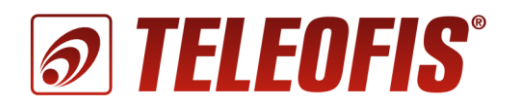

# **УСПД TELEOFIS RTU Протокол передачи данных**

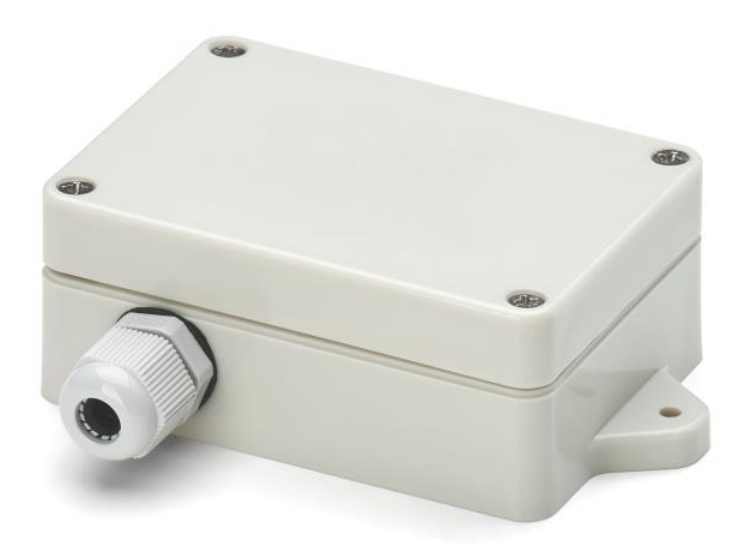

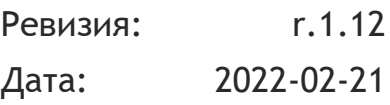

Copyright © 2022

В документе представлено описание протокола **УСПД TELEOFIS RTU**, регламентирующего обмен данными между устройствами для сбора и передачи данных (УСПД) TELEOFIS серии RTU (**RTU102/RTU602/RTU800**) и серверным ПО.

# <span id="page-1-0"></span>**Структура документа**

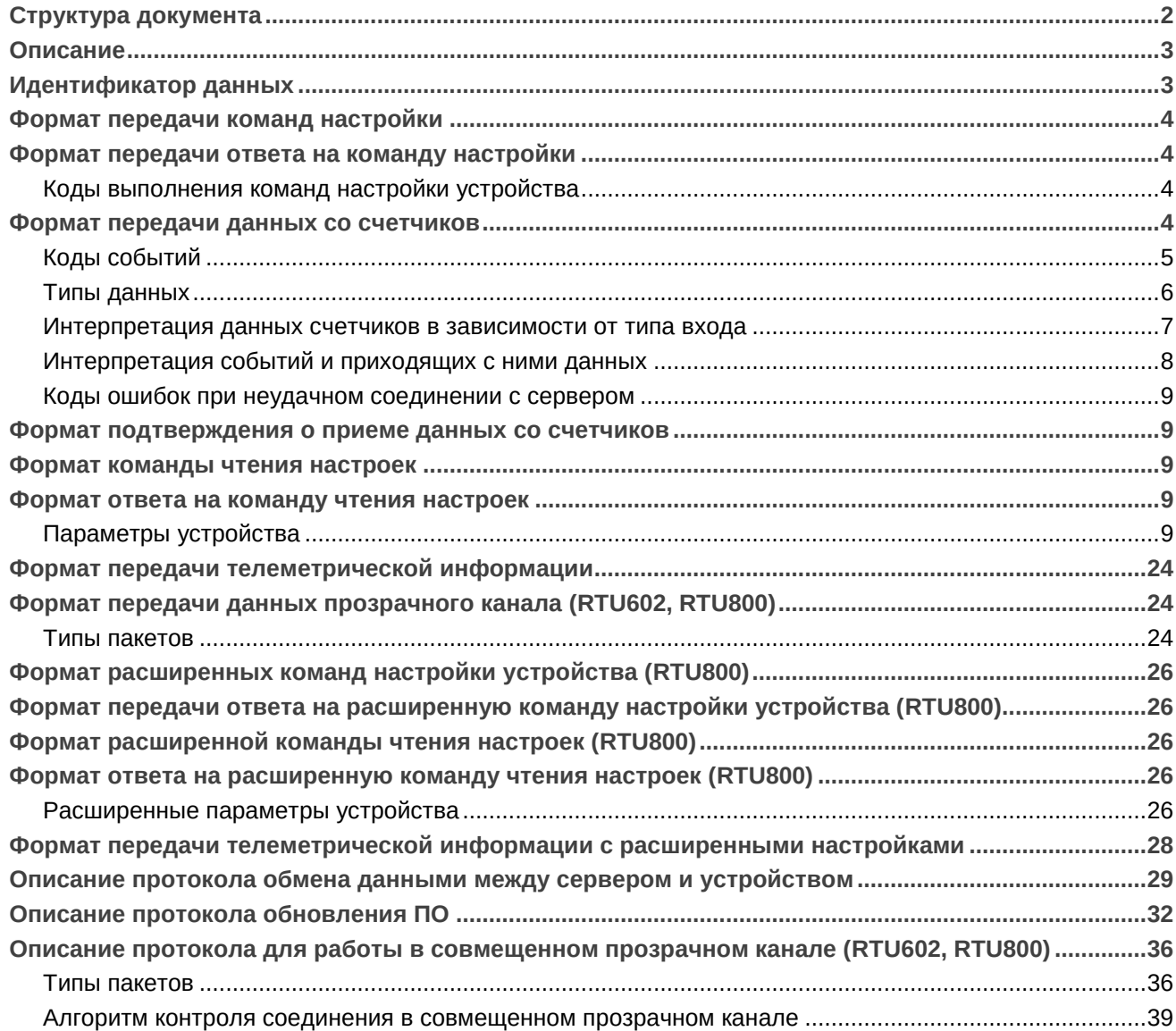

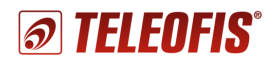

### <span id="page-2-0"></span>**Описание**

Используется следующий протокол передачи данных от устройства к серверу. При передаче пакета используется байт-стаффинг для идентификации начала и конца пакета. Байт 0xC0 будет обозначать начало пакета, 0xC2 – конец. Если внутри пакета необходимо передавать байт данных 0xC2 или 0xC1, будет использоваться байт-стаффинг по следующим правилам:

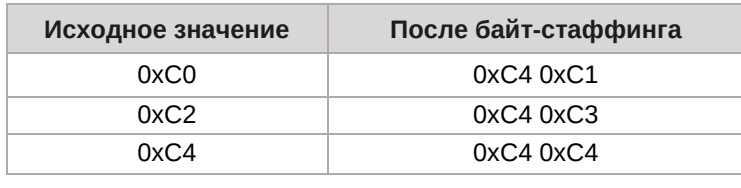

**0xC0 Тело пакета 0xC2**

Тело пакета состоит из двух частей. Первая часть — идентификатор устройства размером 8 байт. В этой части будет передаваться IMEI модема. Во второй части передаются данные в зашифрованном виде. В качестве алгоритма шифрования выбран XTEA со 128-битным ключом, который будет прописываться на этапе производства.

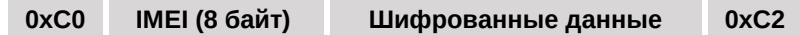

Так как используется блочный алгоритм шифрования, количество данных должно быть кратно 8. Если длина данных не кратна 8, необходимо дополнить до кратности нулевыми байтами. В конце зашифрованного блока данных используется CRC, рассчитывается после дешифровки по алгоритму CRC-16 CCITT с полиномом 0x1021 с начальным значением 0xFFFF. При этом в расчете контрольной суммы участвуют и нулевые байты.

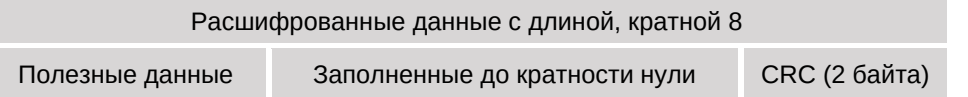

Расшифрованное тело пакета может состоять из различных типов данных (данные счетчиков, команды настроек и т.п.) и не должно превышать 1024 байта. Все числовые данные передаются в формате little-endian, то есть сначала идет младший байт. После байт-стаффинга и расшифровки данные имеют следующий формат:

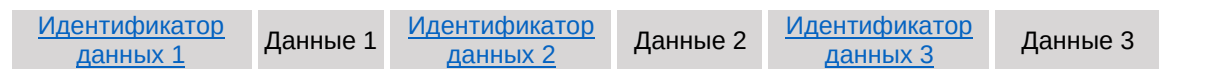

## <span id="page-2-1"></span>**Идентификатор данных**

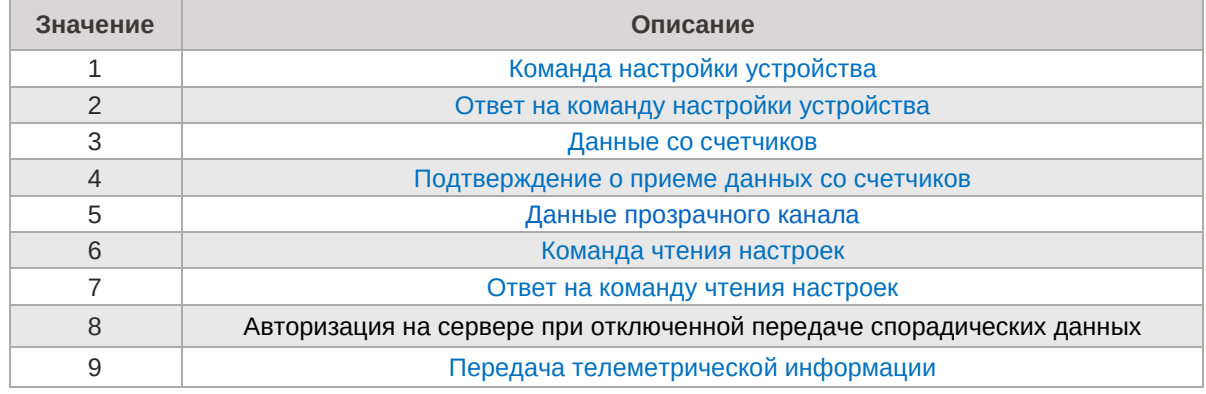

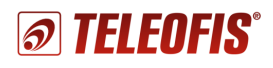

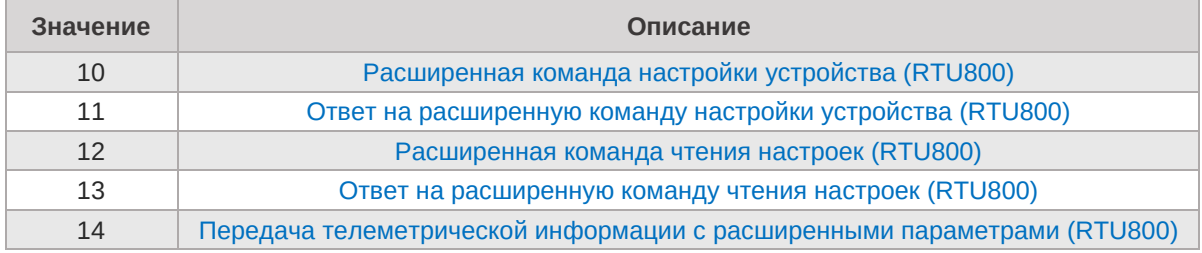

# <span id="page-3-0"></span>Формат передачи команд настройки

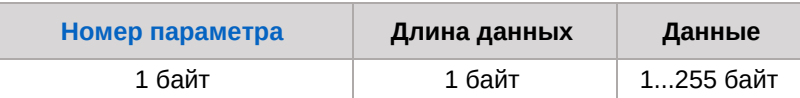

# <span id="page-3-1"></span>Формат передачи ответа на команду настройки

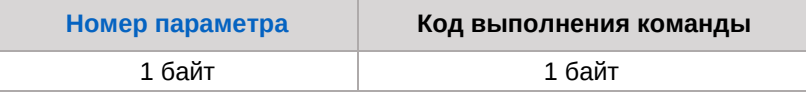

### <span id="page-3-2"></span>Коды выполнения команд настройки устройства

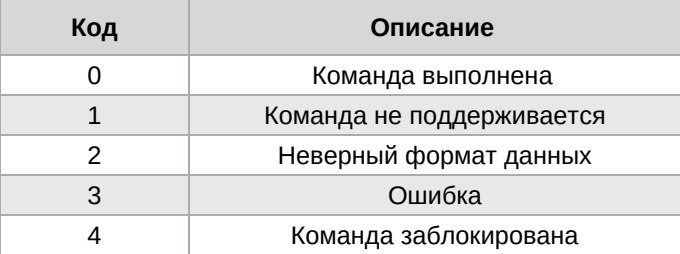

### <span id="page-3-3"></span>Формат передачи данных со счетчиков

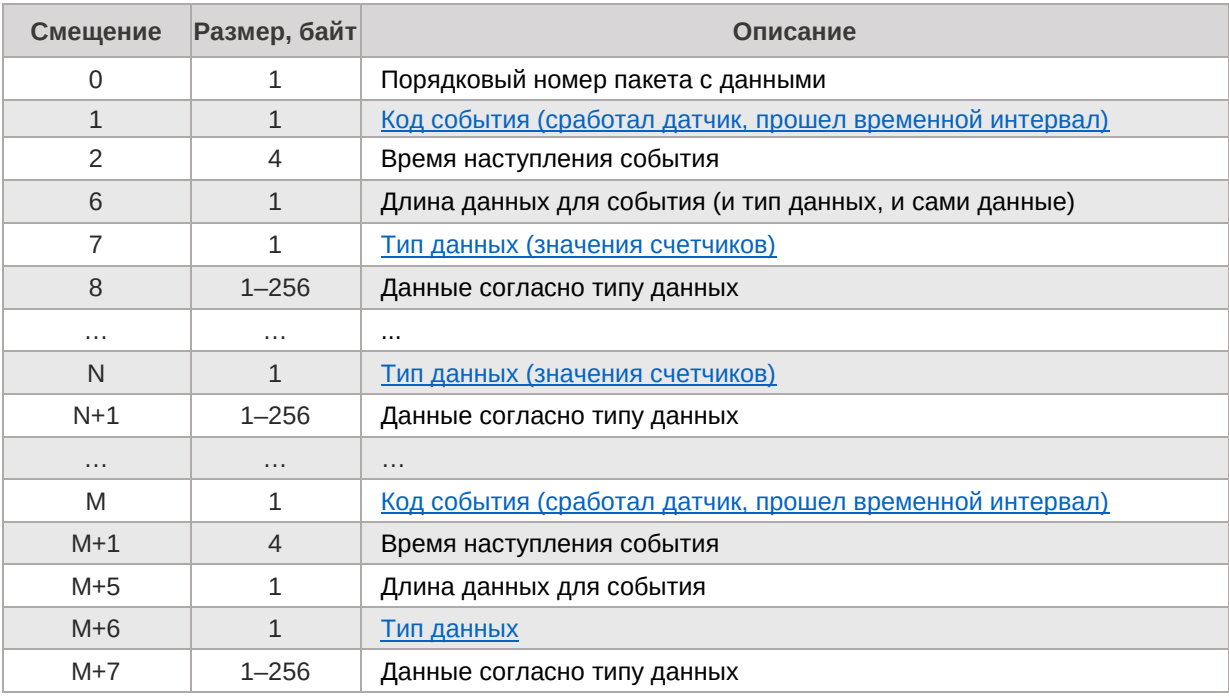

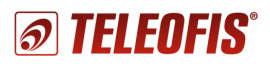

 $\overline{a}$ 

# <span id="page-4-0"></span>**Коды событий**

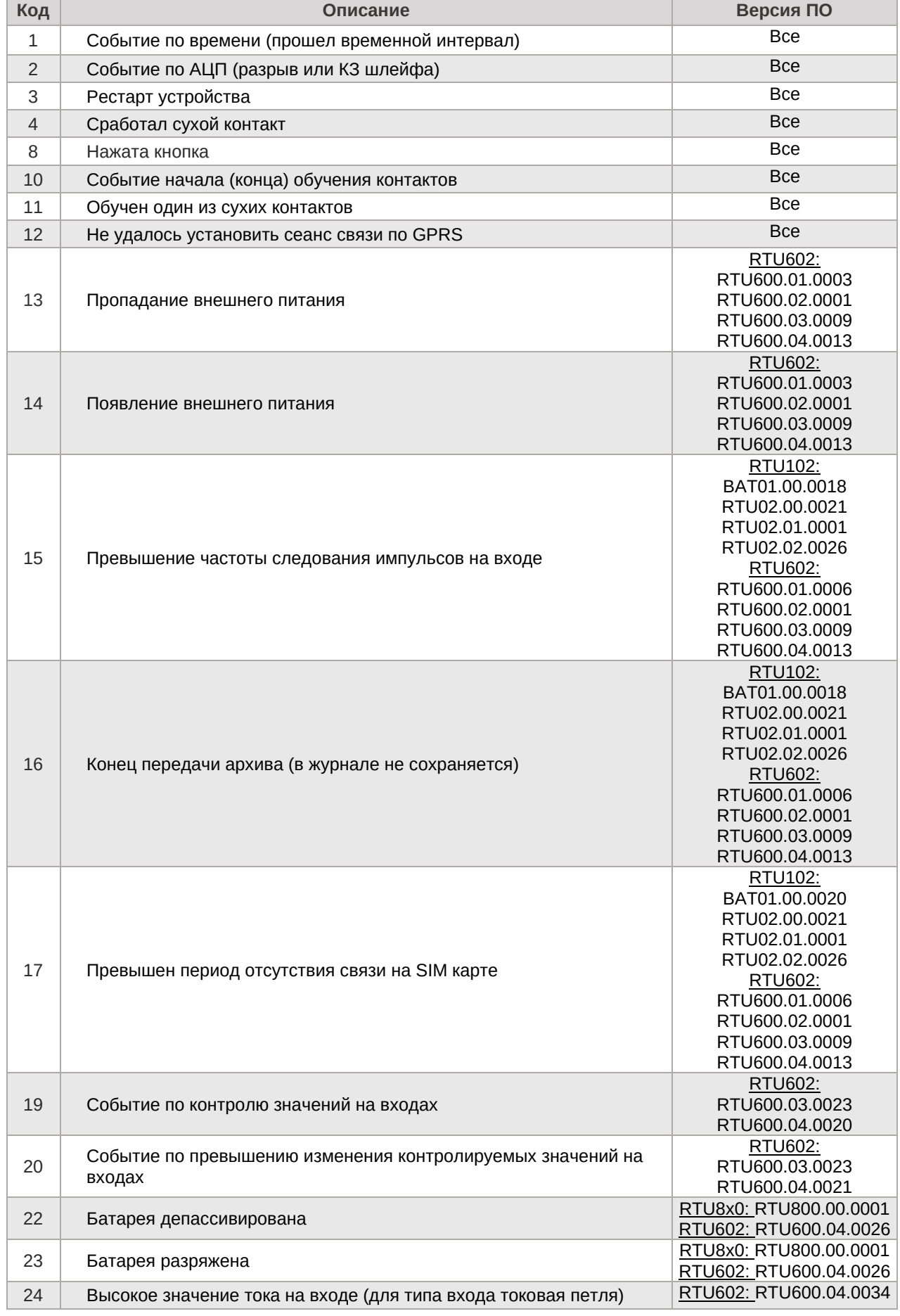

# *® TELEOFIS®*

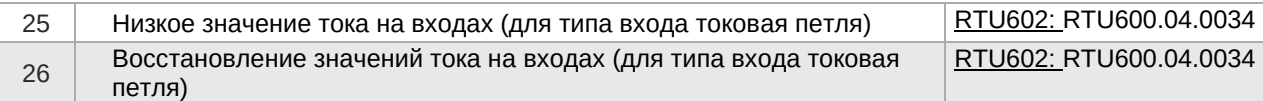

# <span id="page-5-0"></span>**Типы данных**

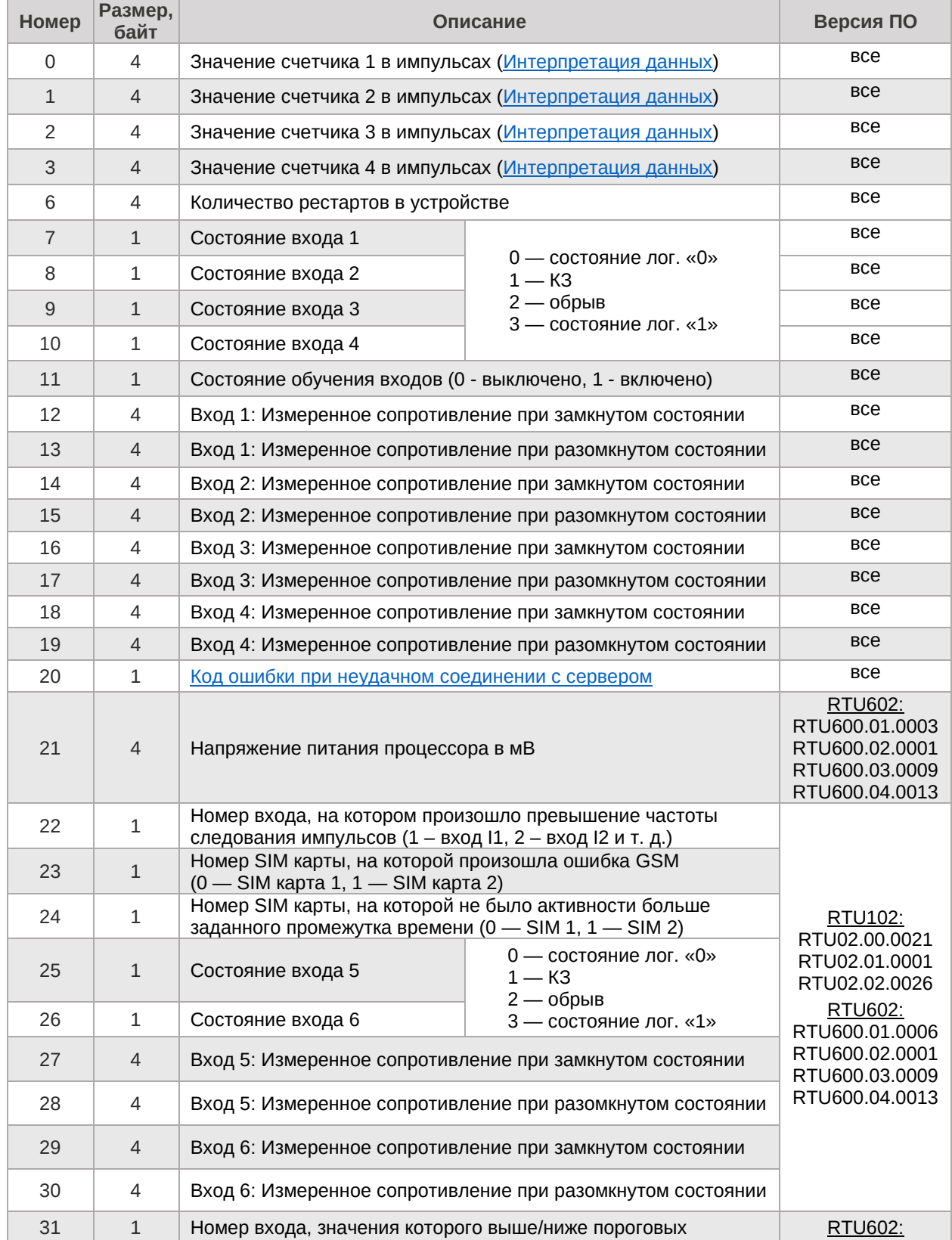

# *® TELEOFIS*

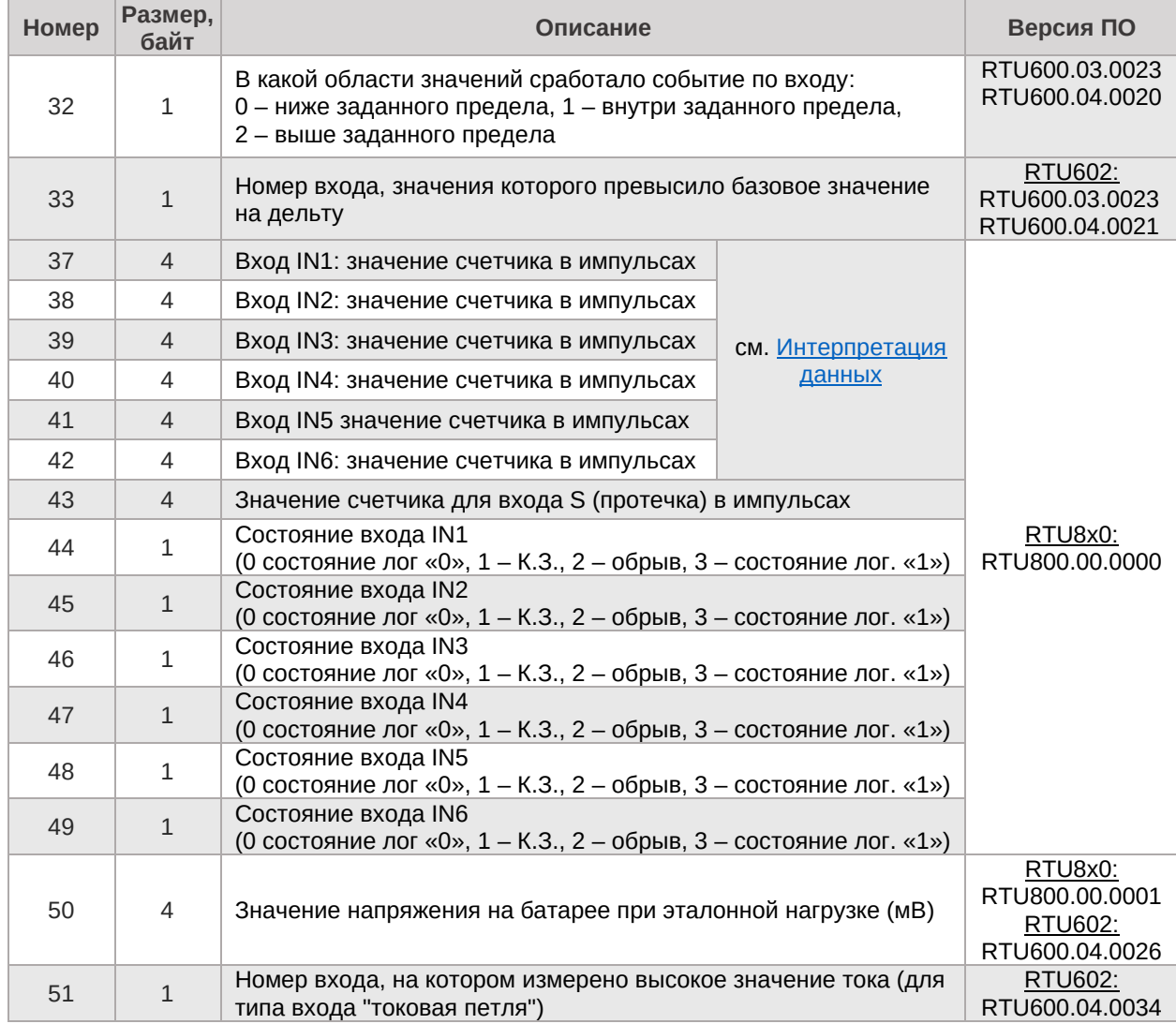

# <span id="page-6-0"></span>**Интерпретация данных счетчиков в зависимости от типа входа**

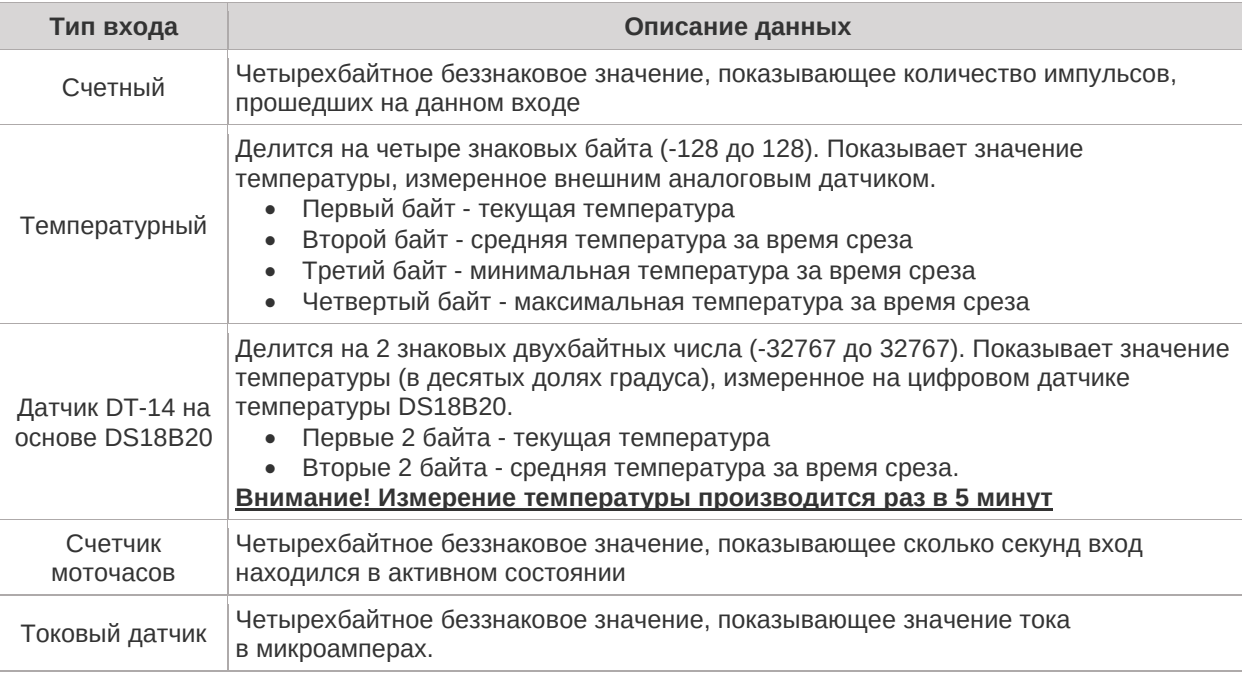

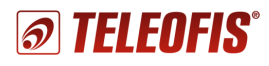

### <span id="page-7-0"></span>**Интерпретация событий и приходящих с ними данных**

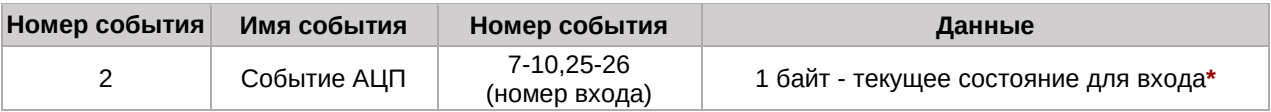

**\*** В зависимости от типа входа интерпретируется следующим образом:

#### **1) Для счетного входа**

- 0 Восстановление после аварии (КЗ или Обрыва). Состояние нуля на входе.
- 1 Состояние короткого замыкания на входе.
- 2 Состояние обрыва на входе.
- 3 Восстановление в единичное состояние после обрыва или КЗ.

#### **2) Для сигнального входа**

- 0 Изменилось состояние на нуль на входе.
- 1 Изменилось состояние на КЗ на входе.
- 2 Изменилось состояние на Обрыв на входе.
- 3 Изменилось состояние на единицу.

#### **3) Для температурного датчика**

- 0 Восстановилось в нормальное состояние.
- 1 Сработал датчик магнитного поля.

#### **4) Для датчика протечки**

- 0 Восстановилось нормальное состояние датчика.
- 3 Протечка.

#### **5) Датчик вскрытия**

- 0 Восстановление в нормальное состояние.
- 1 Не интерпретируется.
- 2 Вскрытие корпуса (когда вскрыт корпус, отрыв от стены не определяется).
- 3 Сработал датчик отрыва от стены.

### **6) Датчик DS18B20**

- 0 Или датчик не подключен, или ошибка при считывании температуры.
- 3 Датчик подключен и температура нормально считывается.

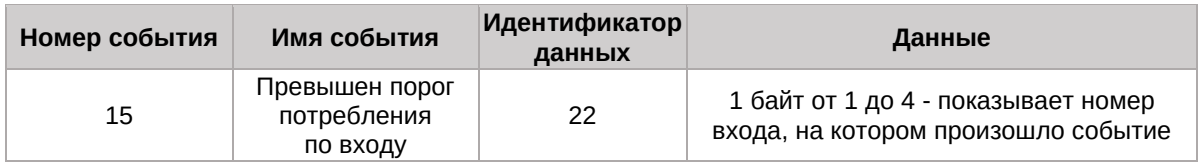

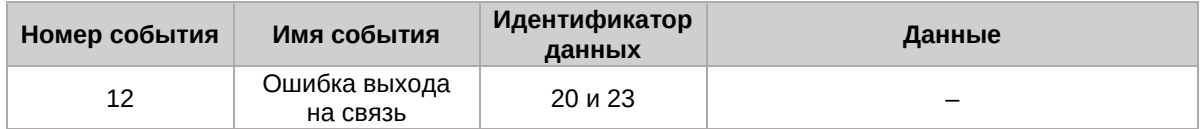

#### Это событие содержит 2 типа данных:

20 – Код ошибки при [неудачном соединении с сервером](#page-8-0)

#### 23 – На какой SIM карте произошла ошибка

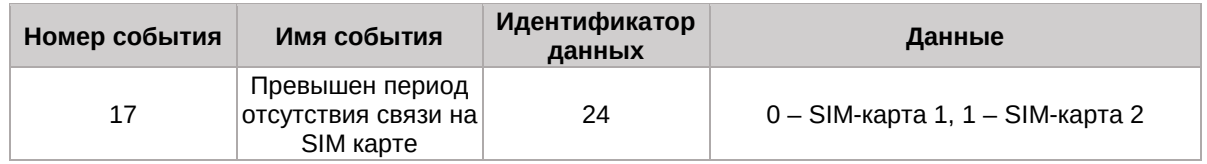

### <span id="page-8-0"></span>**Коды ошибок при неудачном соединении с сервером**

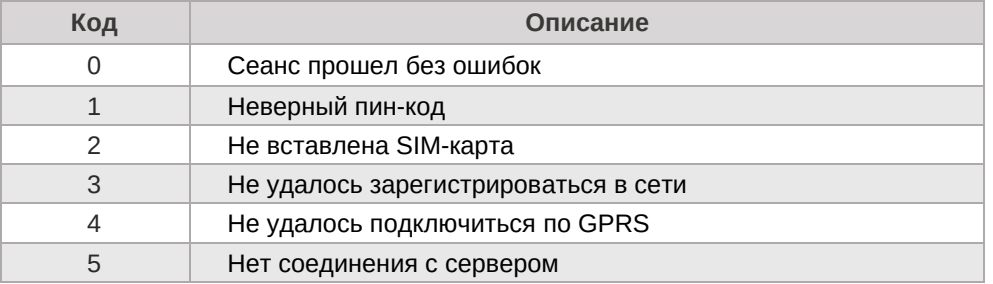

### <span id="page-8-1"></span>**Формат подтверждения о приеме данных со счетчиков**

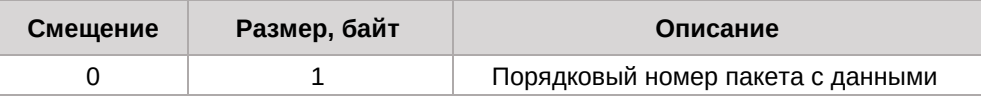

### <span id="page-8-2"></span>**Формат команды чтения настроек**

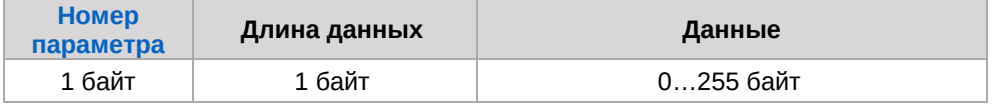

### <span id="page-8-3"></span>**Формат ответа на команду чтения настроек**

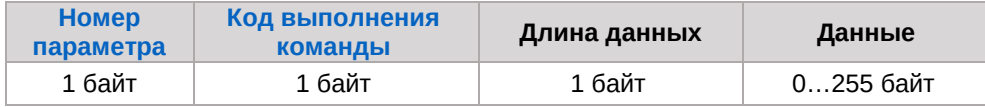

## <span id="page-8-4"></span>**Параметры устройства**

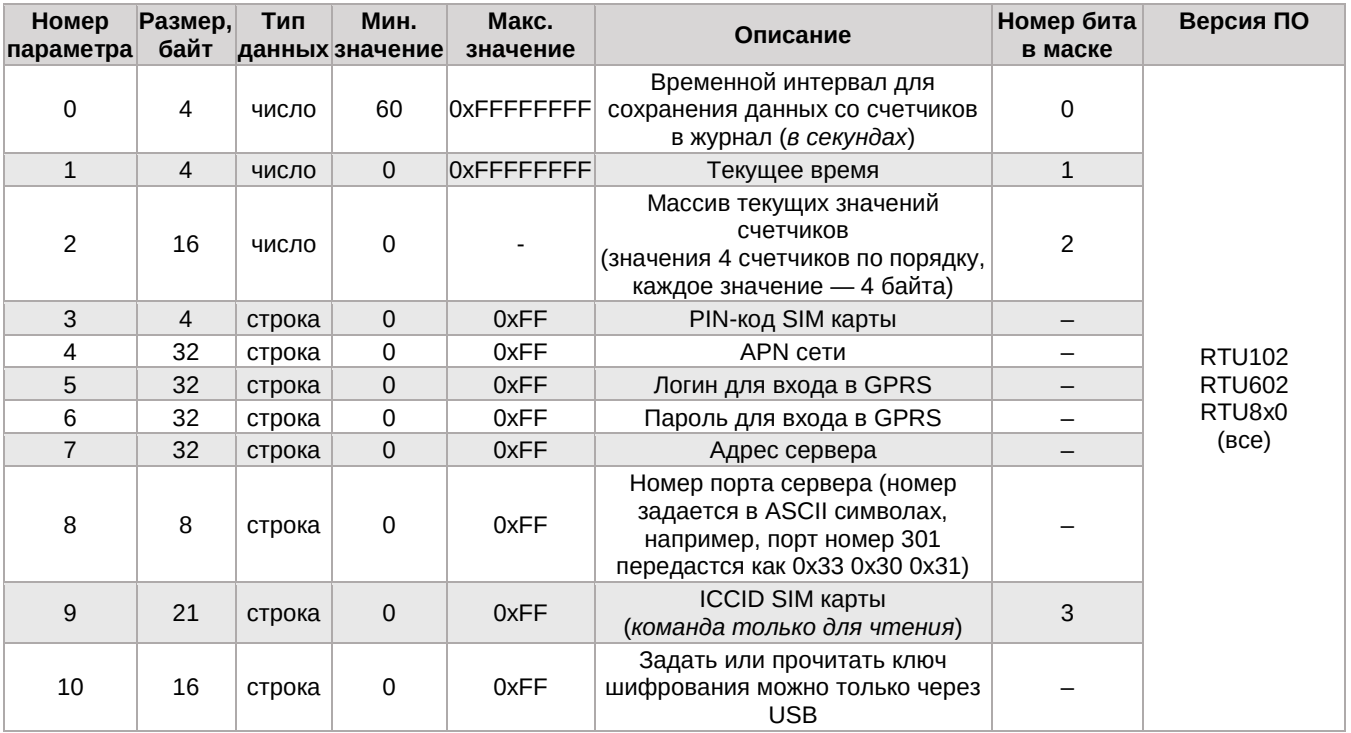

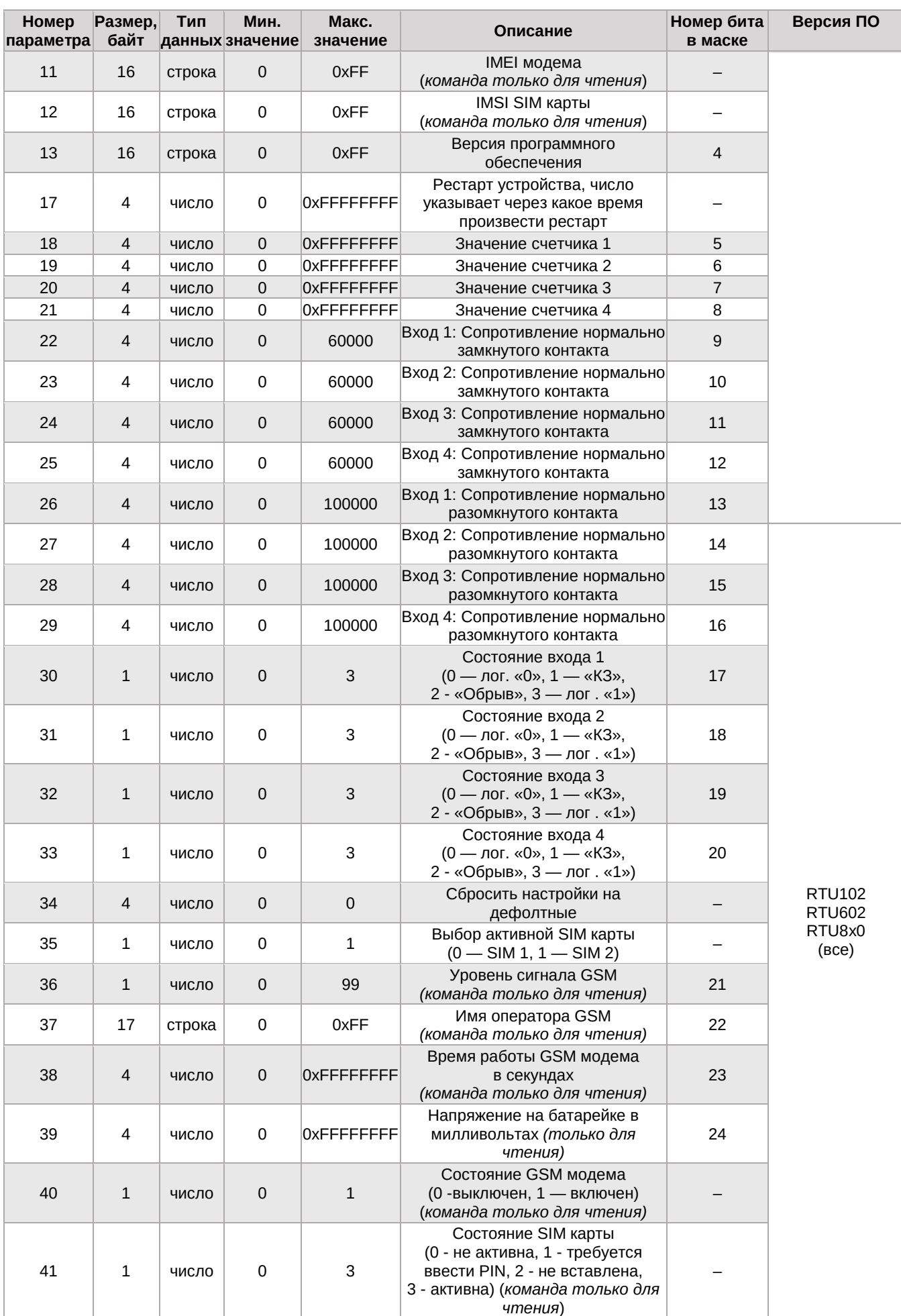

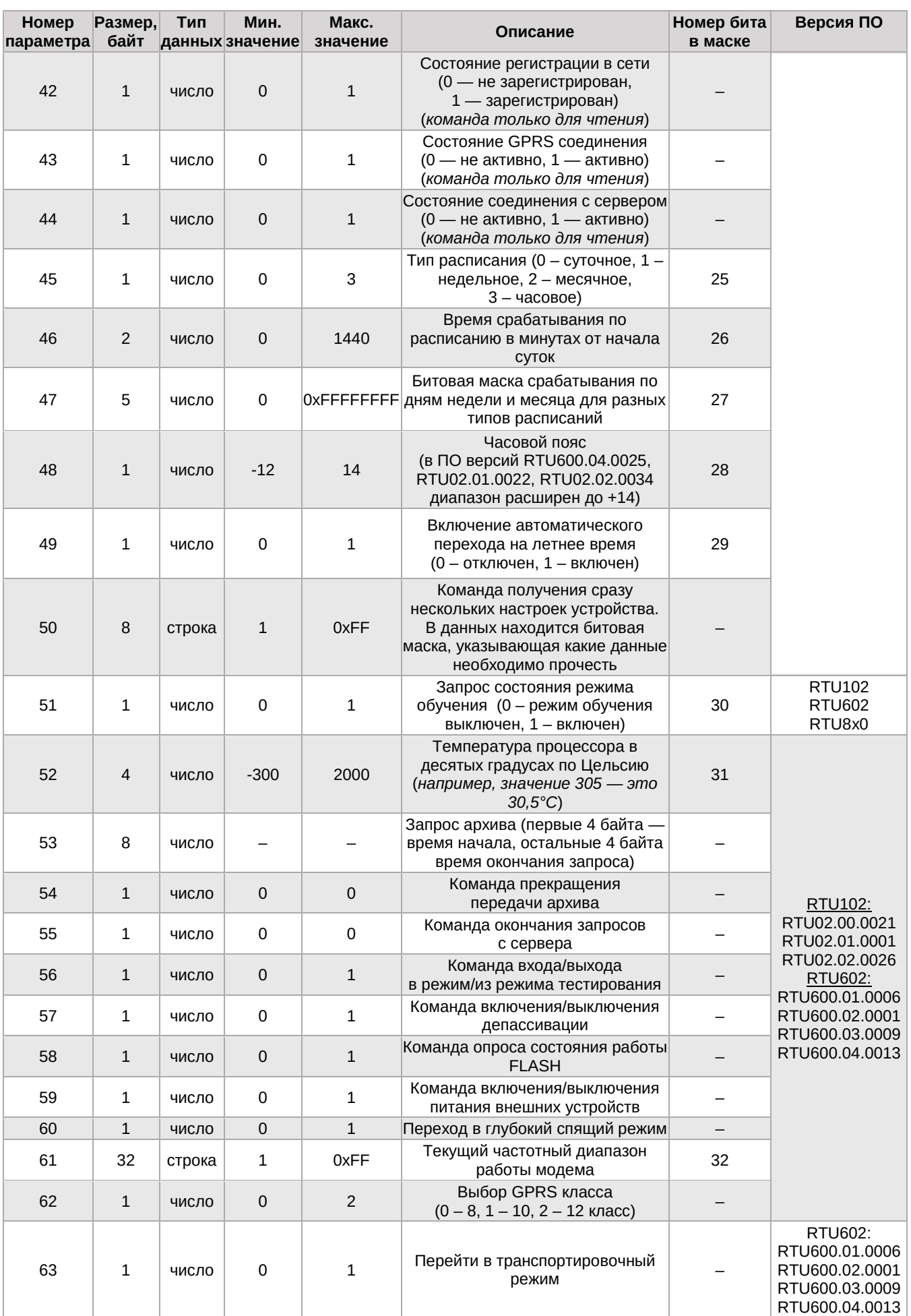

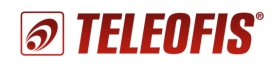

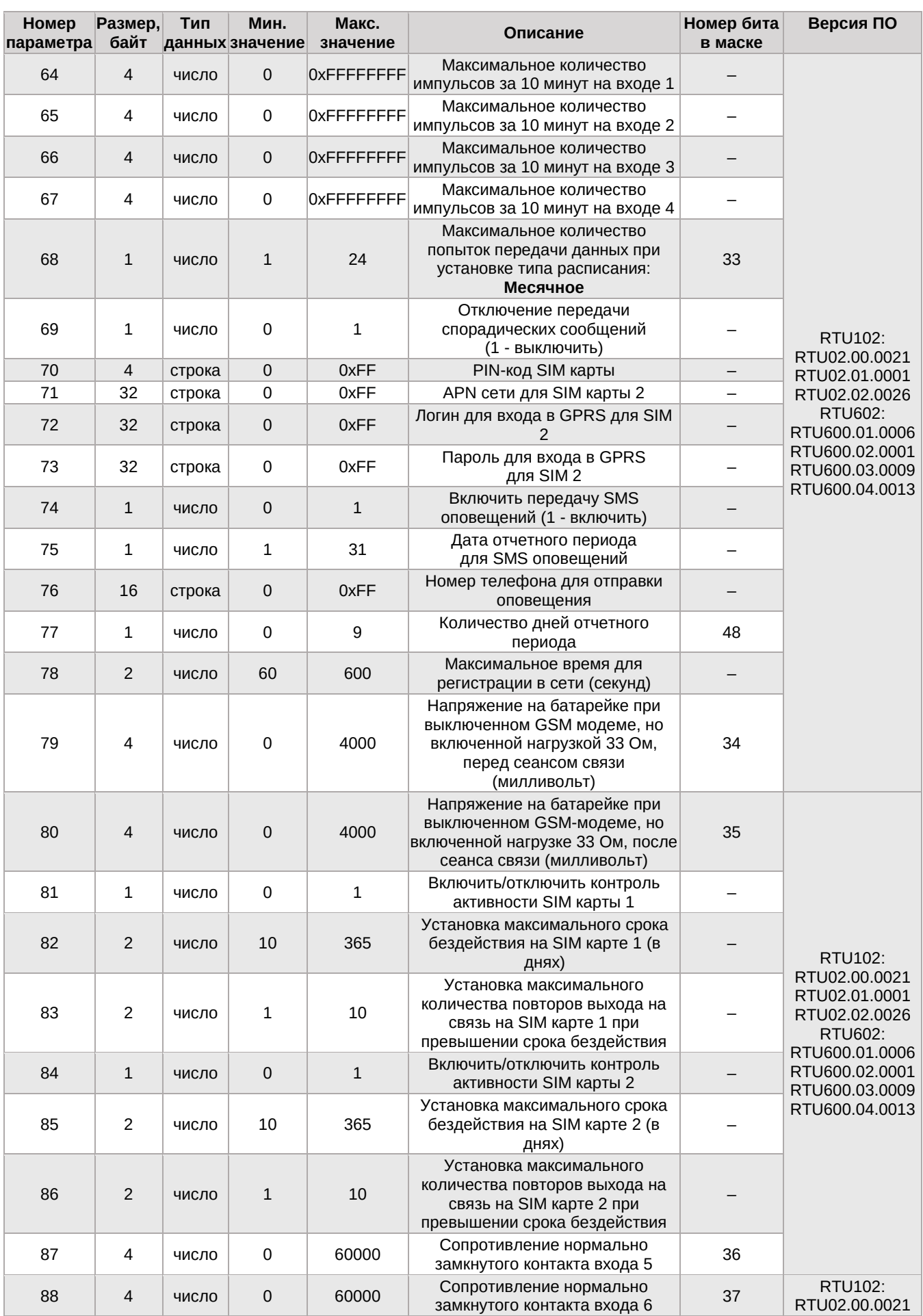

#### *УСПД TELEOFIS RTU Протокол передачи данных. r.1.12*

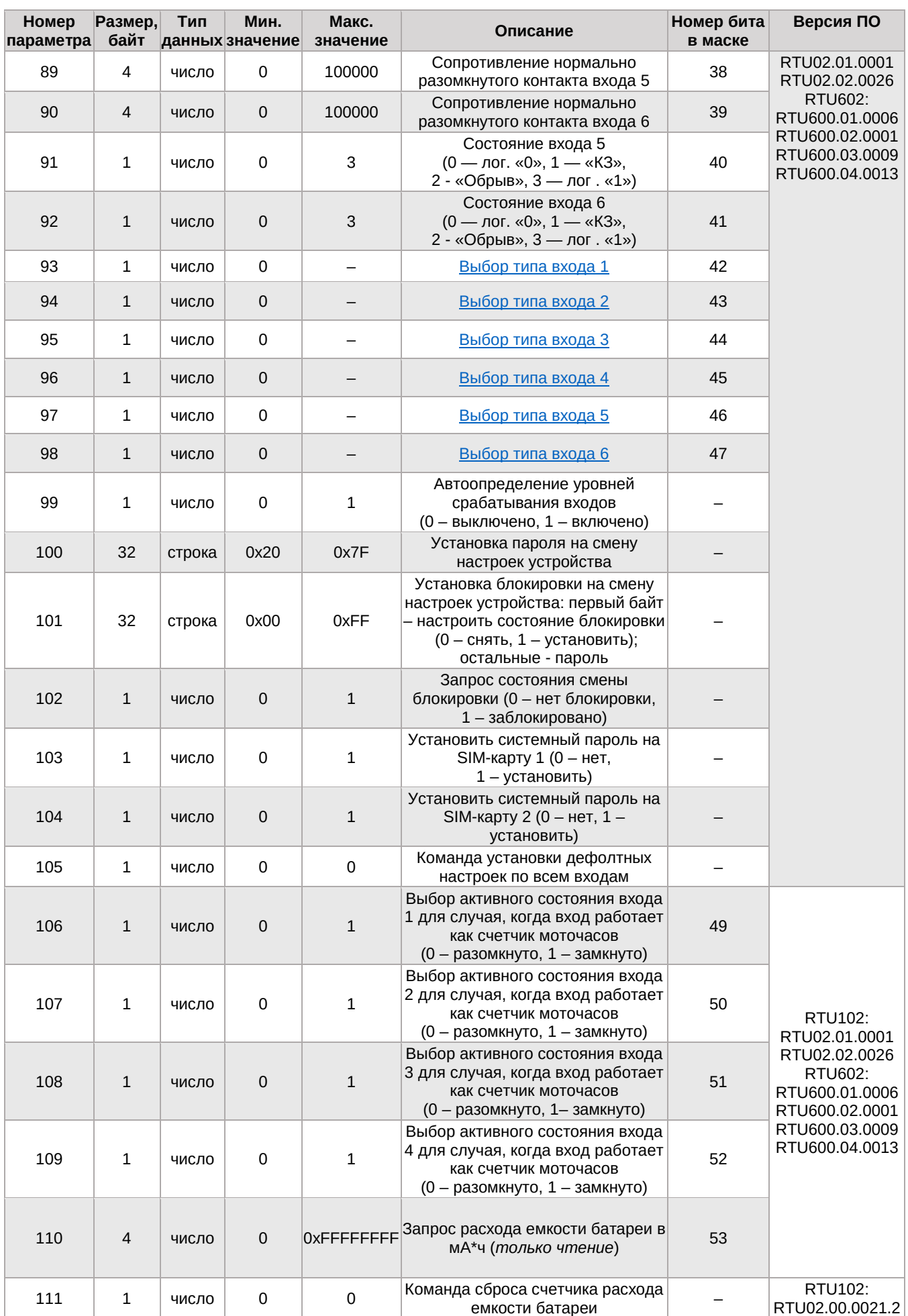

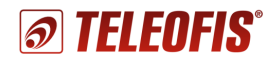

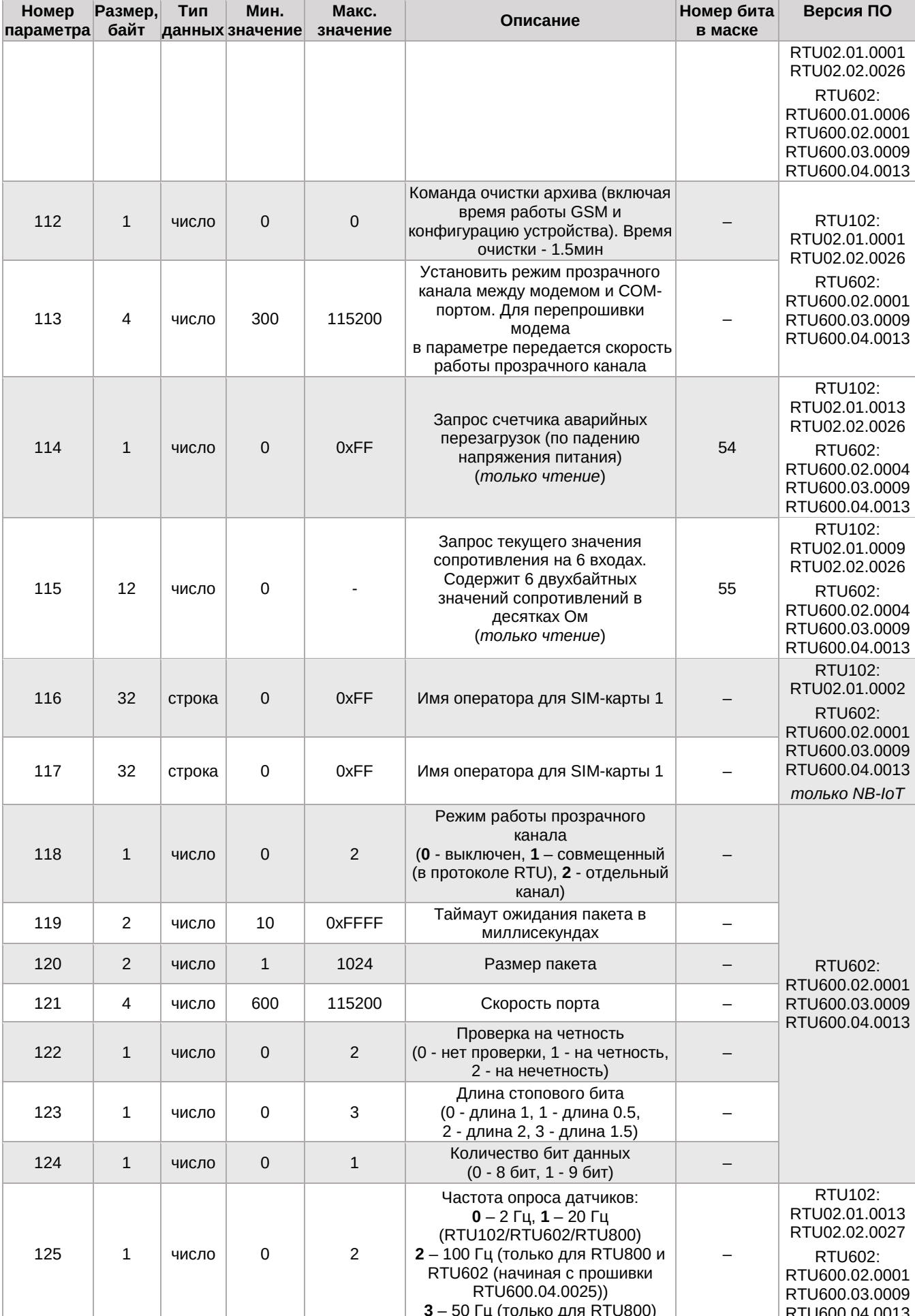

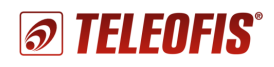

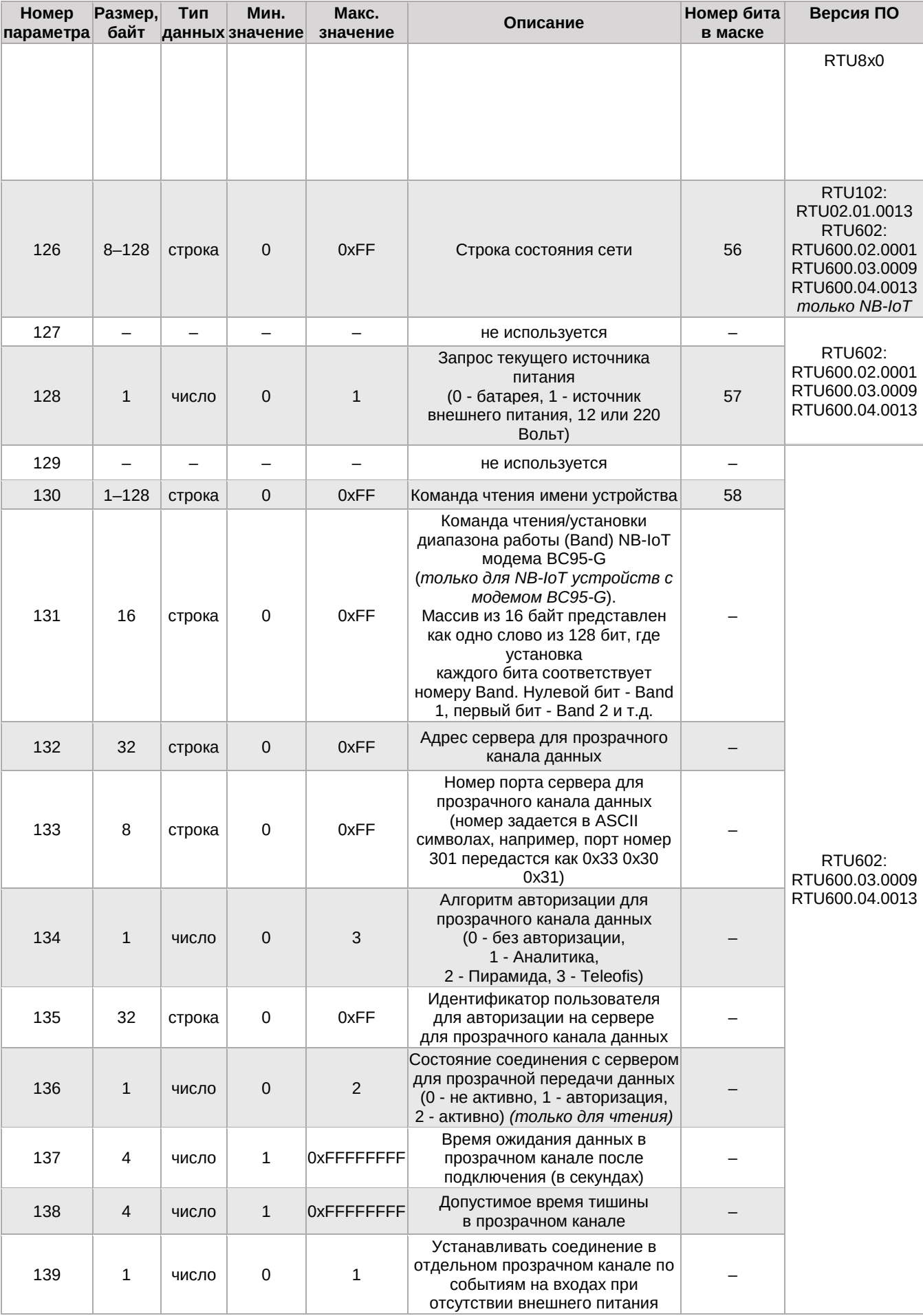

#### *УСПД TELEOFIS RTU Протокол передачи данных. r.1.12*

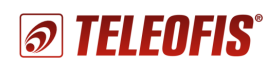

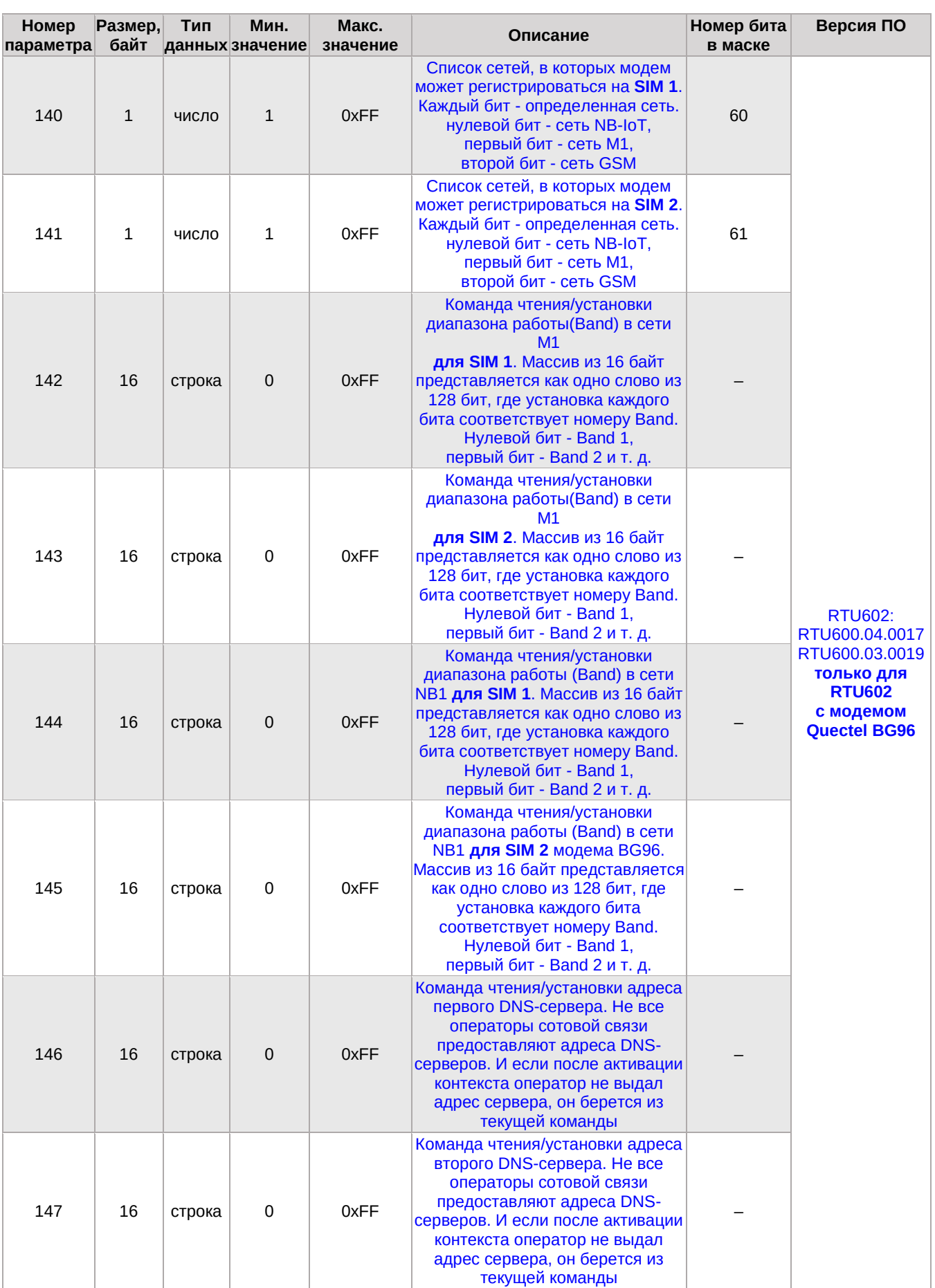

#### **УСПД TELEOFIS RTU** Протокол передачи данных. г.1.12

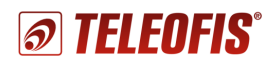

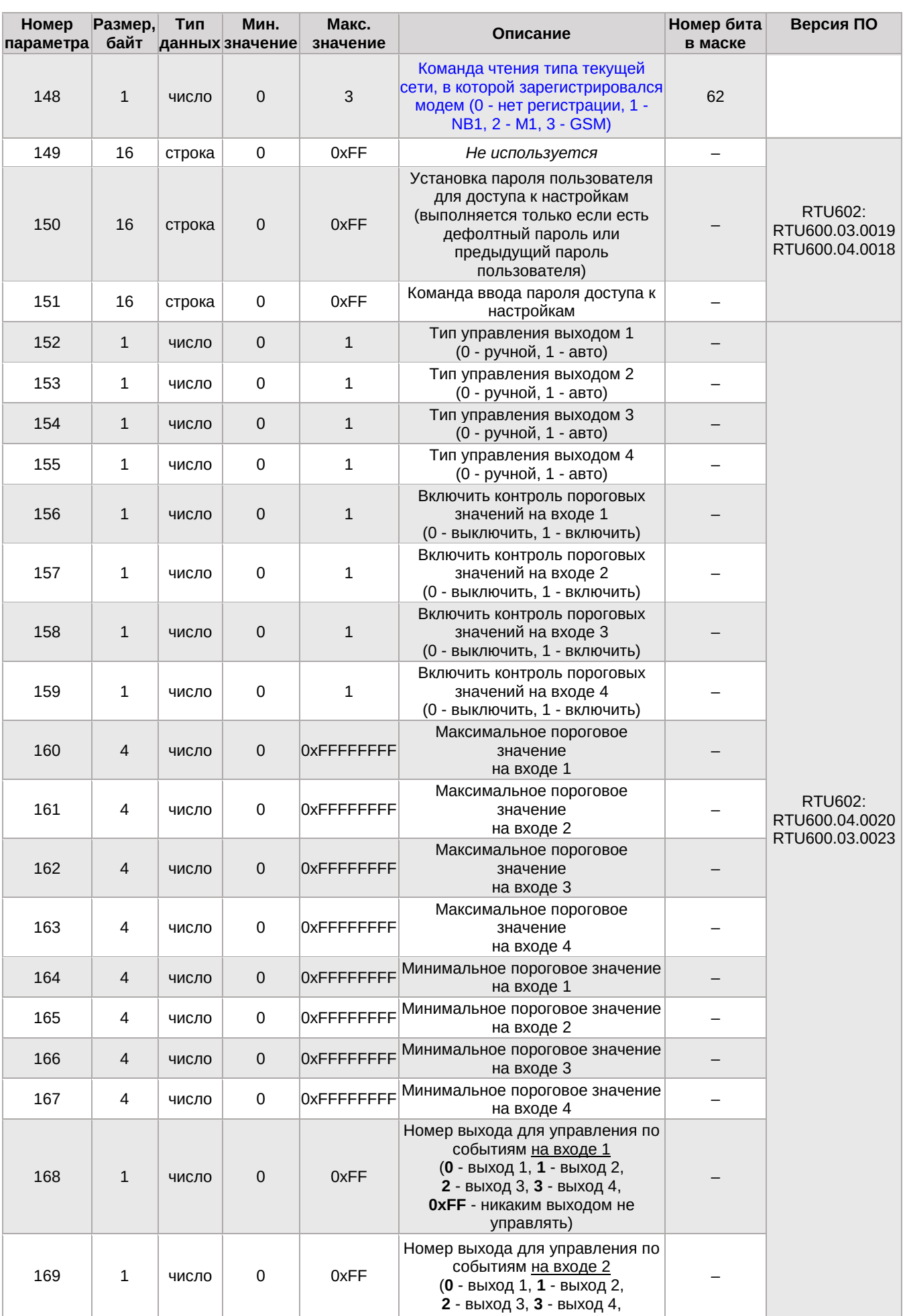

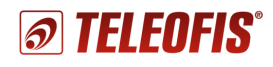

#### *УСПД TELEOFIS RTU Протокол передачи данных. r.1.12*

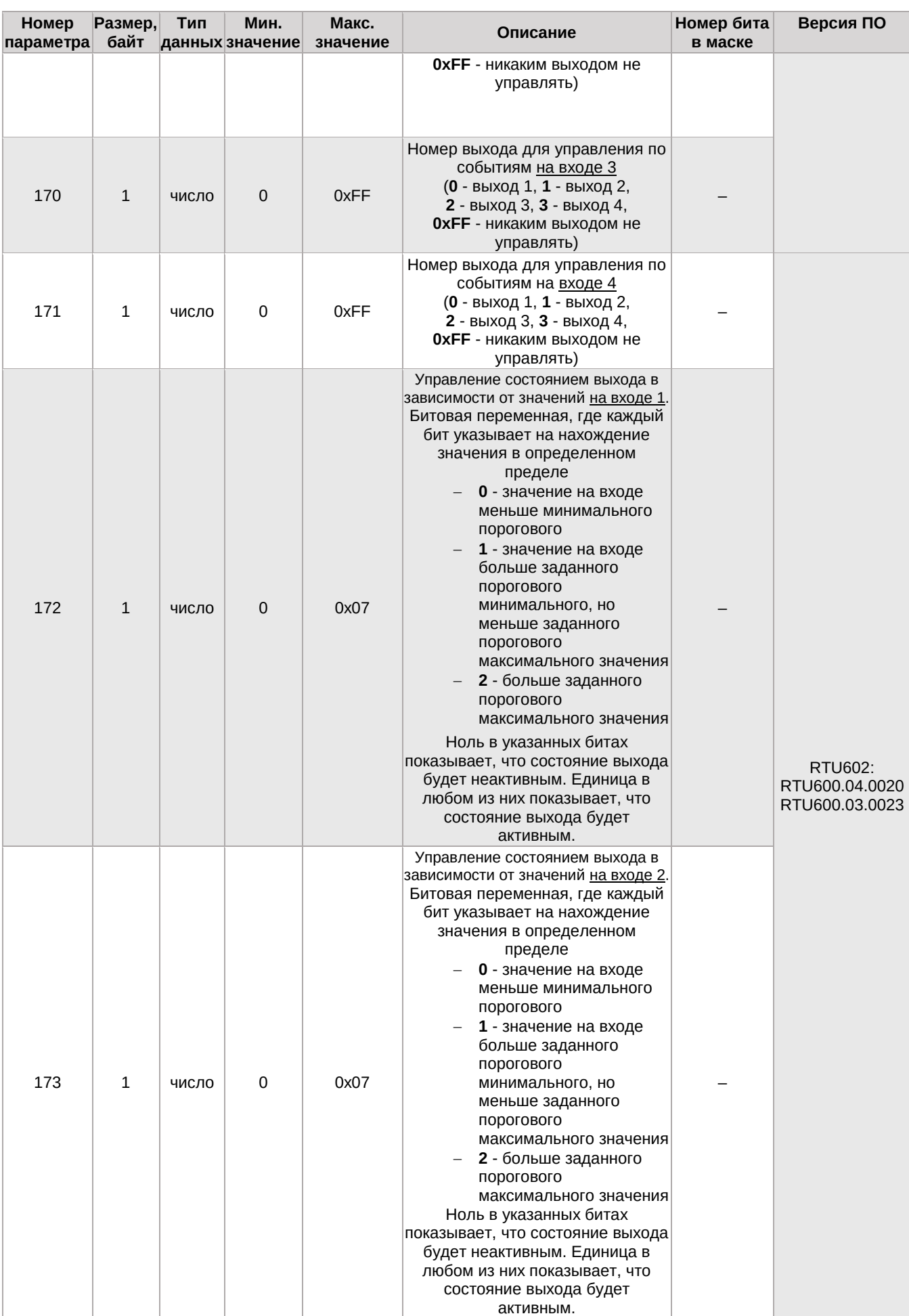

#### **УСПД TELEOFIS RTU** Протокол передачи данных. г.1.12

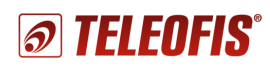

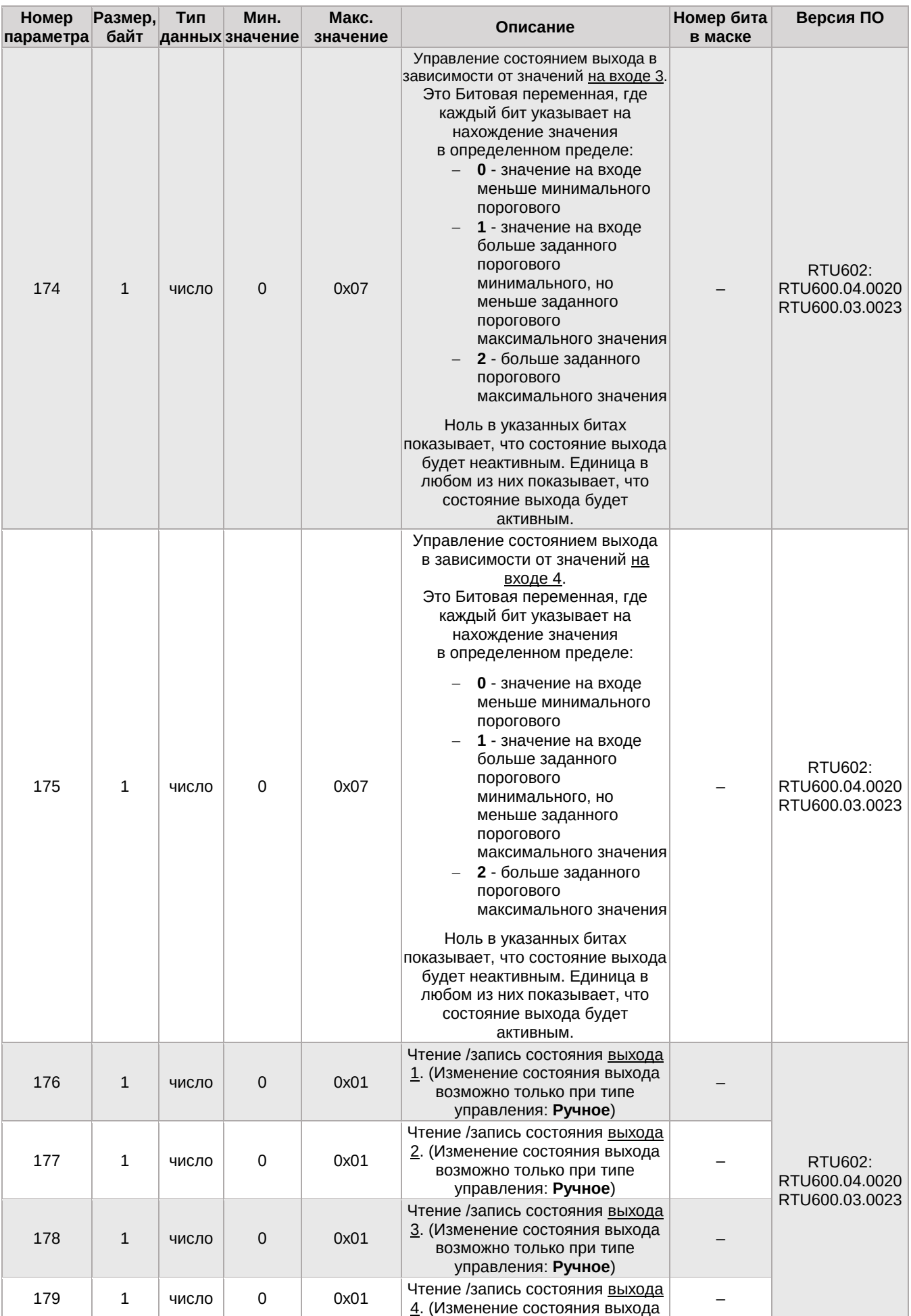

#### *УСПД TELEOFIS RTU Протокол передачи данных. r.1.12*

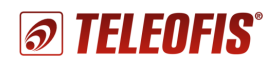

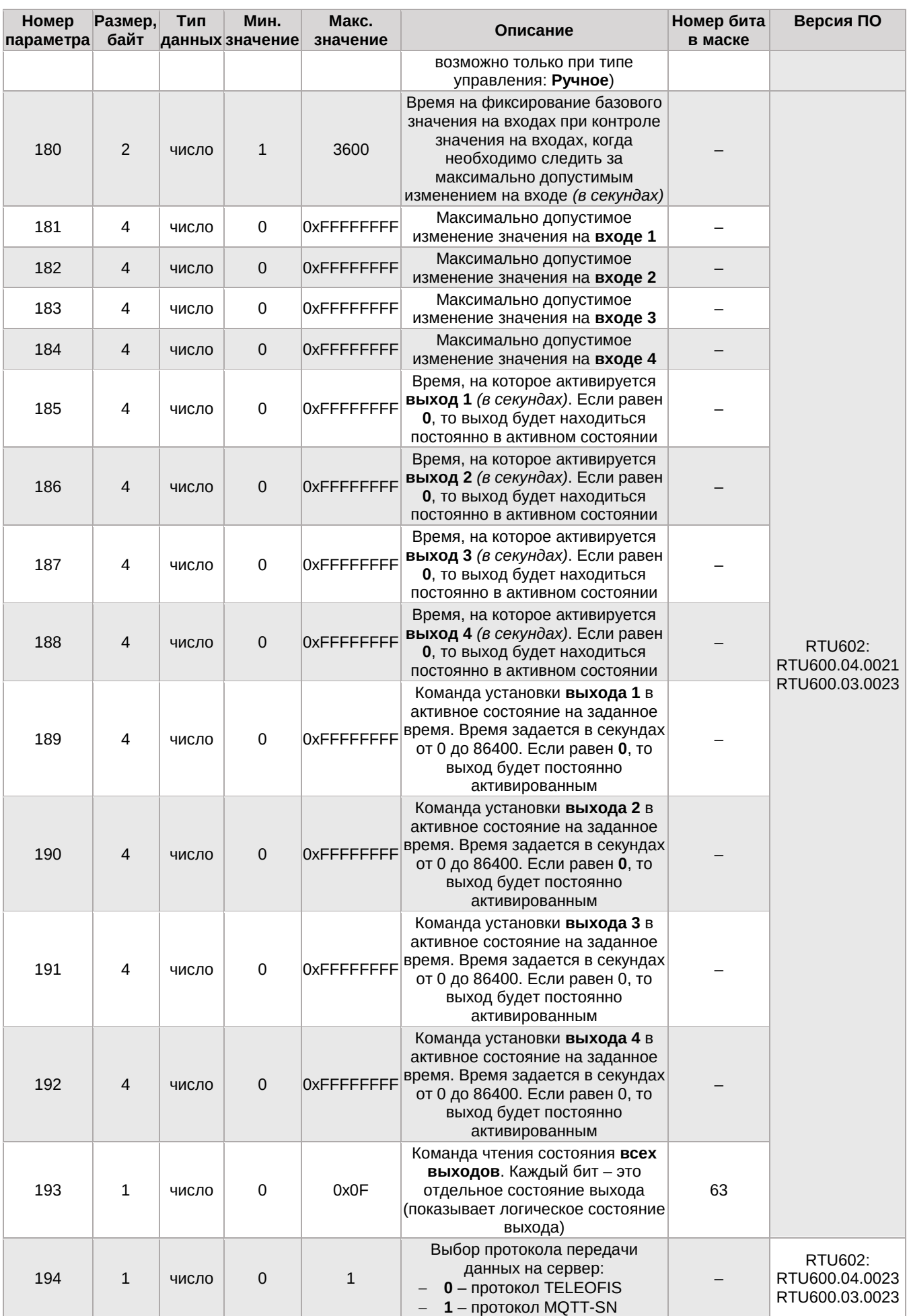

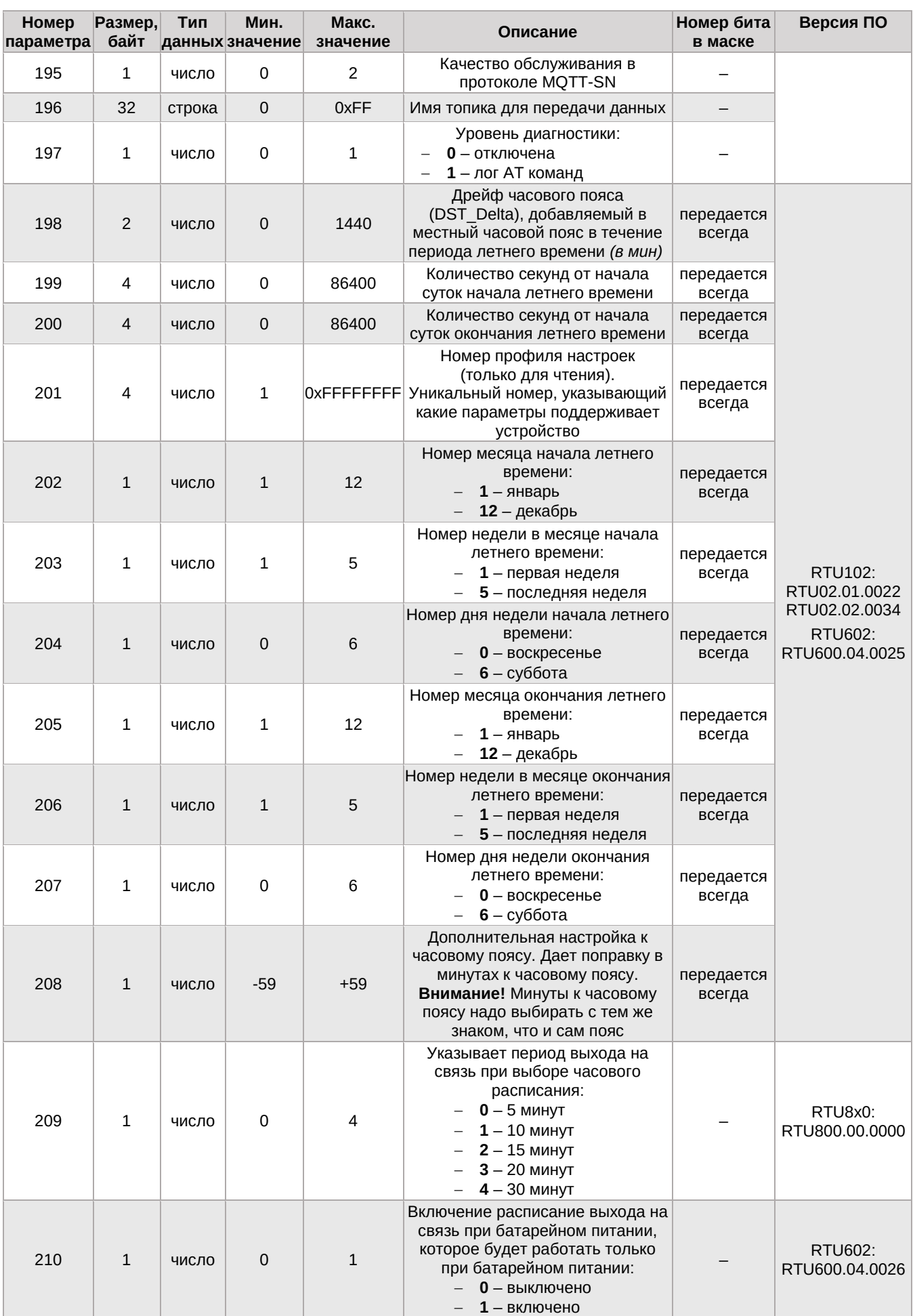

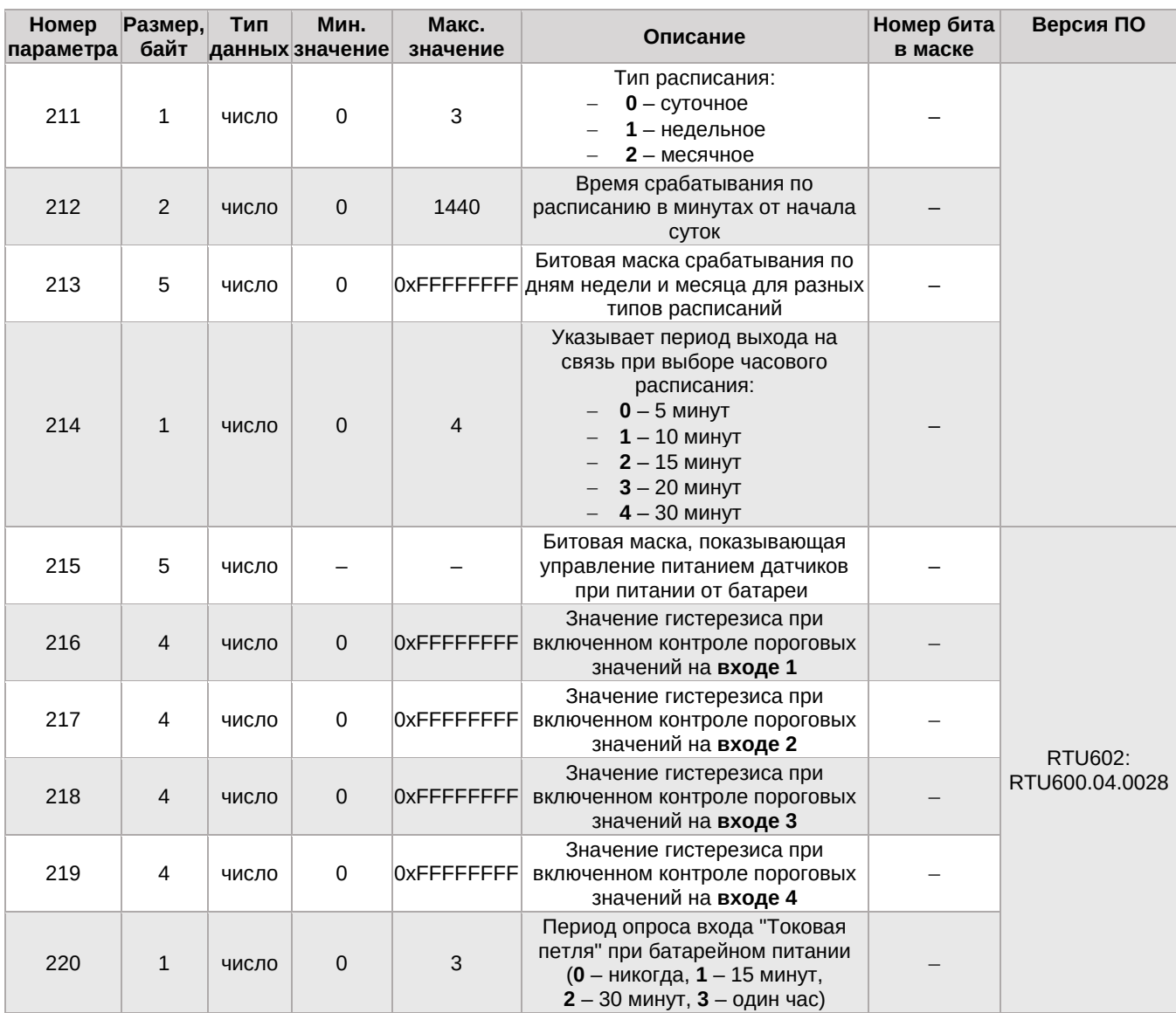

# <span id="page-21-0"></span>**Установка типа входа**

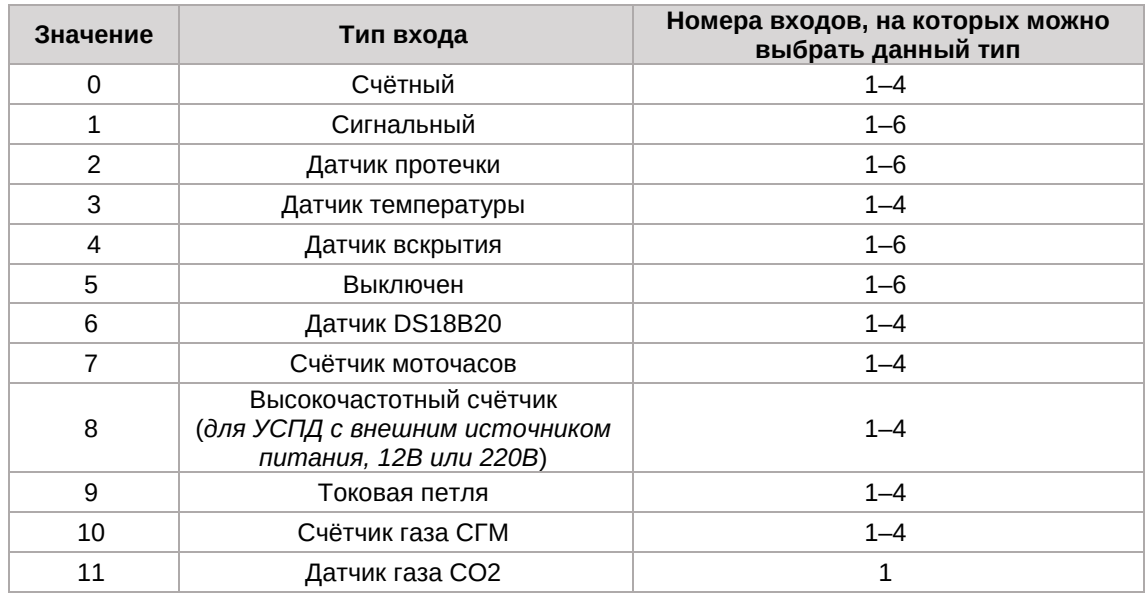

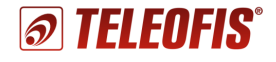

#### **Формат строки состояния сети**

В строке передаются параметры, связанные с уровнем сигнала и идентификатором базовой станции. В настоящее время считывание этой строки поддерживается только NB-IoT устройствами.

В строке все параметры разделены между собой через запятую и имеют свое место. Если параметр не обработан или не используется, место остается не заполненным. Ниже показан пример посылаемой строки:

#### **-808,-777,230,199168,0,167,3754,1,-108**

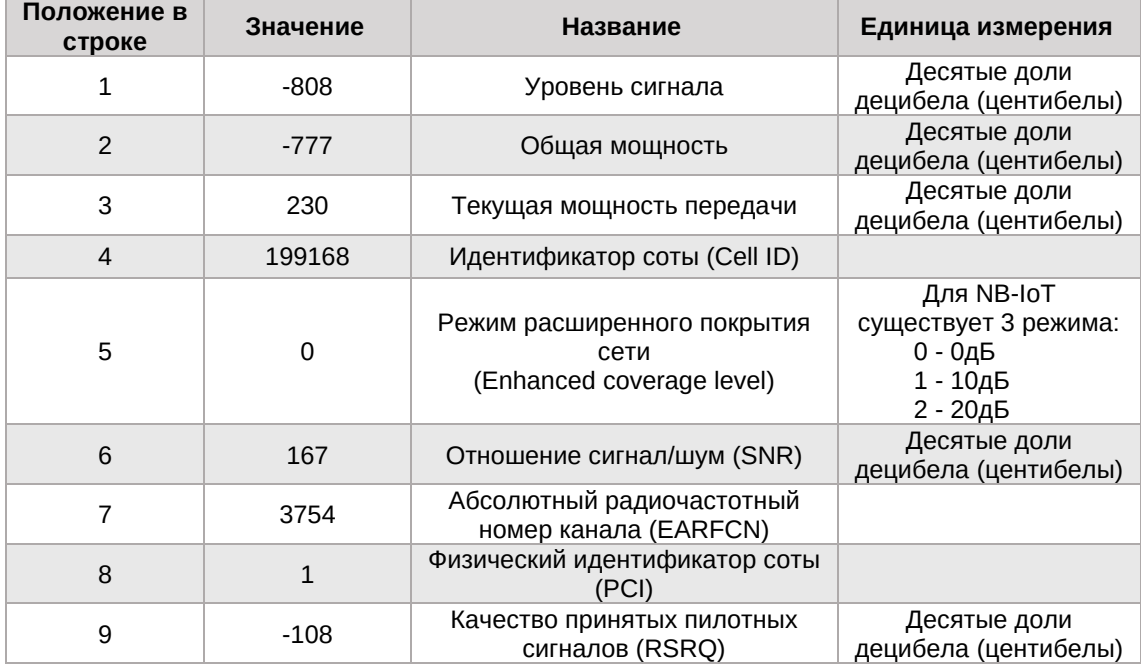

### **Битовая маска для управления питанием датчиков при работе от батареи**

Данная маска используется в устройстве **УСПД RTU602** и **RTU800**.

<span id="page-22-0"></span>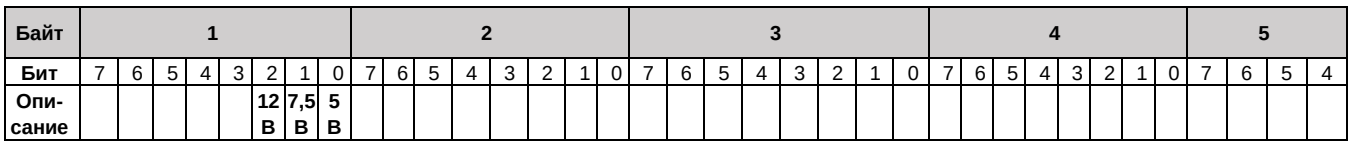

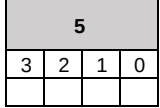

- **12В** бит управлением питания 12В. Если установлен, то напряжение 12В остается при питании от батарейки.
- **7,5В** бит управлением питания 7,5В. Если установлен, то напряжение 7,5В остается при питании от батарейки.
- **5В** бит управлением питания 5В. Если установлен, то напряжение 5В остается при питании от батарейки.

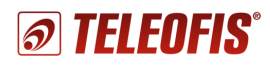

# <span id="page-23-0"></span>**Формат передачи телеметрической информации**

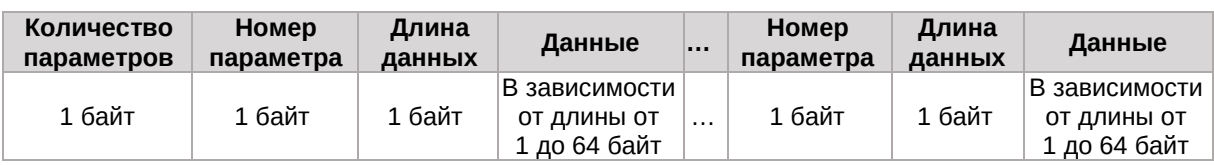

### <span id="page-23-1"></span>**Формат передачи данных прозрачного канала (RTU602, RTU800)**

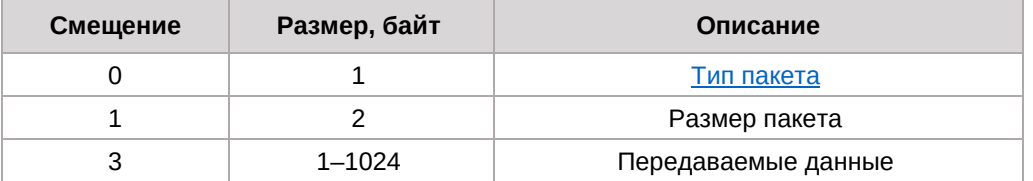

### <span id="page-23-2"></span>**Типы пакетов**

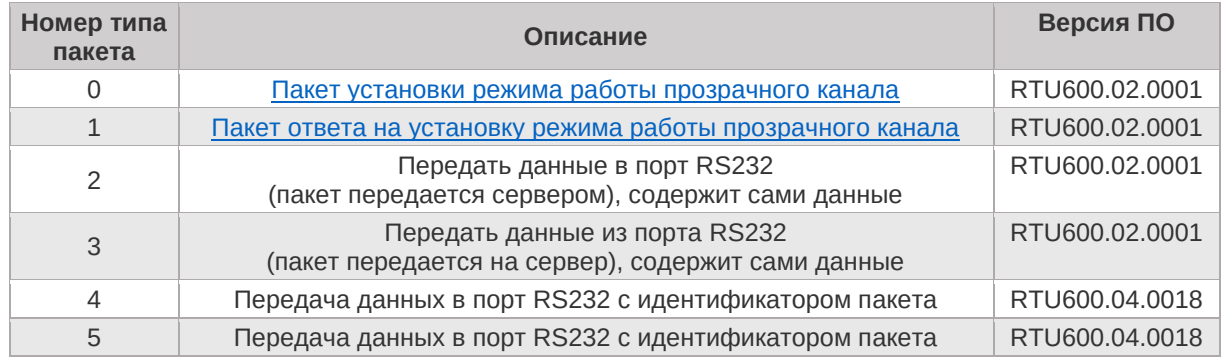

### <span id="page-23-3"></span>**Формат данных пакета установки режима работы прозрачного канала**

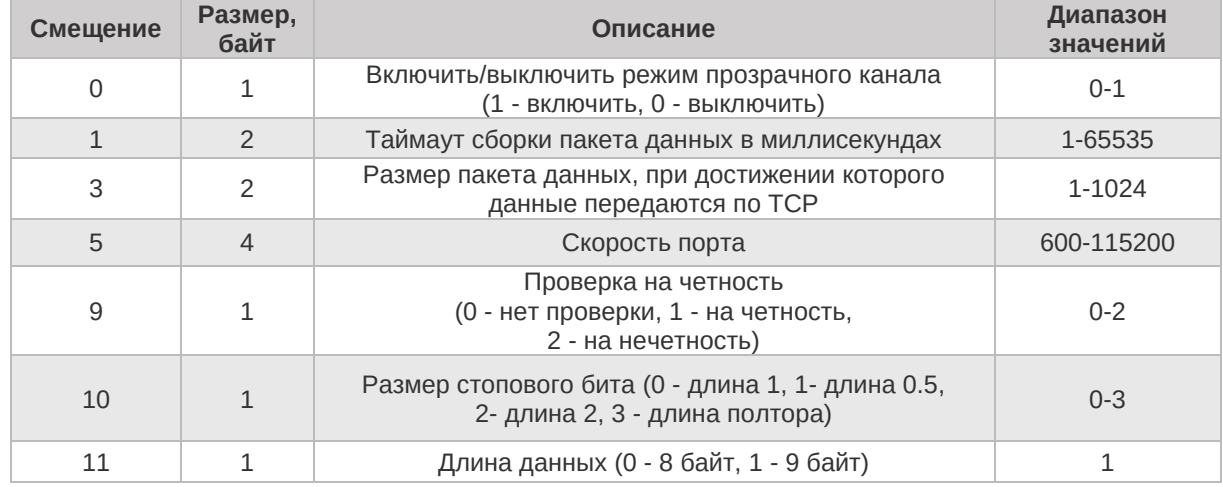

### <span id="page-23-4"></span>**Формат пакета ответа на установку режима работы прозрачного канала**

Состоит из одного байта:

- 0 Команда выполнена
- 1 Команда не выполнена

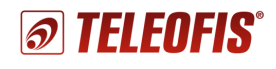

### **Формат передачи данных от сервера к устройству с идентификатором пакета**

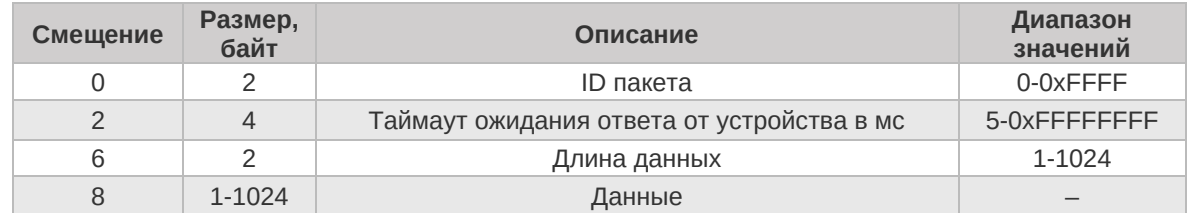

### **Формат передачи данных от устройства к серверу с идентификатором пакета**

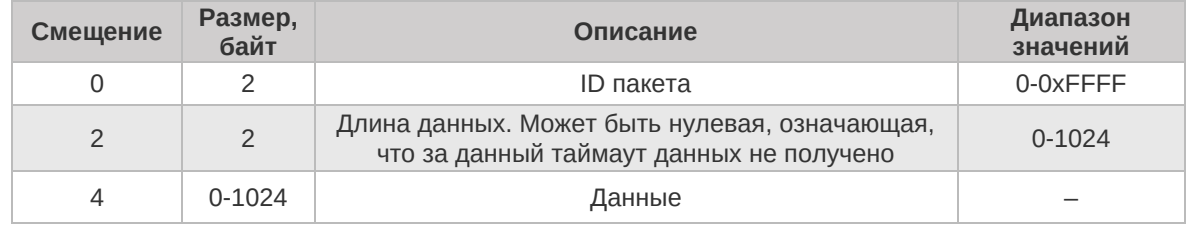

### **Пример приема и передачи данных прозрачного канала с идентификатором пакета**

1. Передача данных от сервера к устройству: 05041200D204881300000A0001020304050607080900, где:

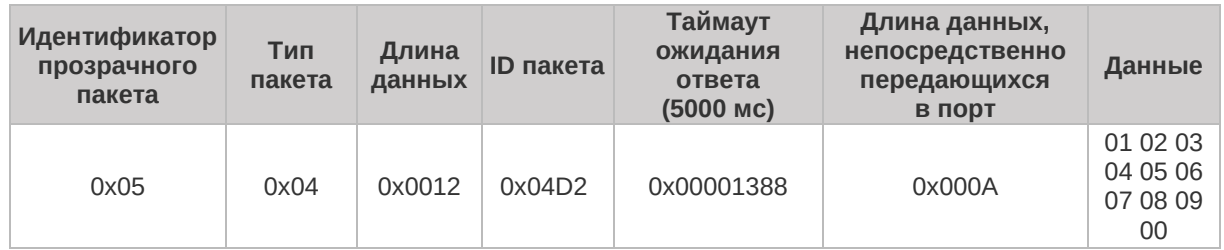

2. Передача ответа от устройства к серверу: 05050D00D2040900090807060504030201, где:

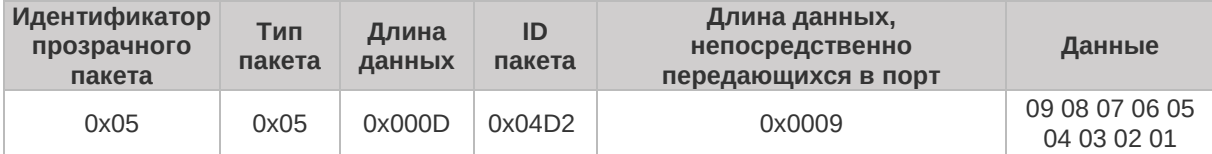

## <span id="page-25-0"></span>Формат расширенных команд настройки устройства (RTU800)

Расширенные команды добавлены из-за того, что обычные команды могут принимать значения от 0 до 256 (предел). Поэтому было решено ввести расширенные команды, где поле для номера команды (параметра) расширено до 2 байт и может принимать значение от 0 до 65535.

Чтобы оставить обратную совместимость и возможность добавления общих параметров как для устройств RTU102, RTU602, так и для новых устройств (RTU8x0), решено расширенные команды начинать с номера 256. Также в расширенном формате можно будет получать и передавать параметры из обычных команд.

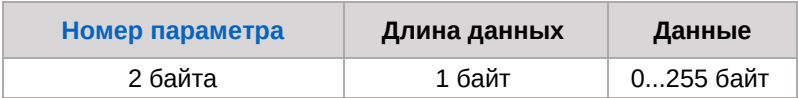

## <span id="page-25-1"></span>Формат передачи ответа на расширенную команду настройки **устройства (RTU800)**

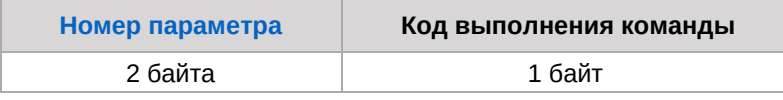

# <span id="page-25-2"></span>Формат расширенной команды чтения настроек (RTU800)

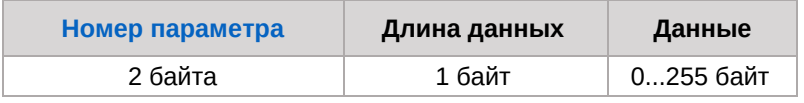

### <span id="page-25-3"></span>Формат ответа на расширенную команду чтения настроек **(RTU800)**

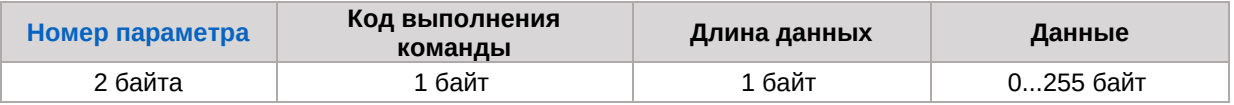

### <span id="page-25-4"></span>Расширенные параметры устройства

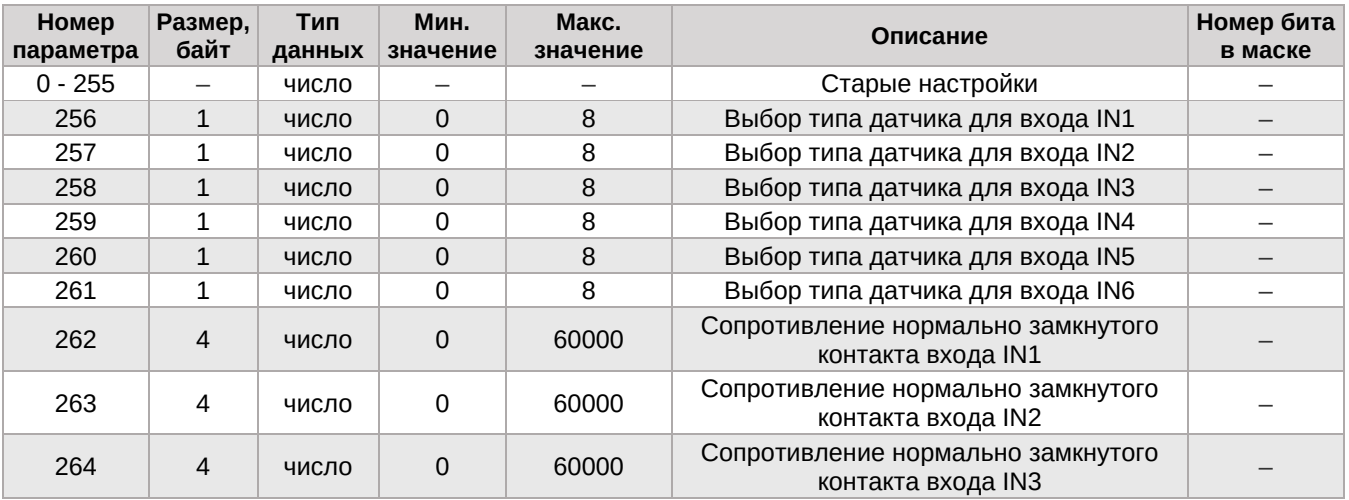

#### *УСПД TELEOFIS RTU Протокол передачи данных. r.1.12*

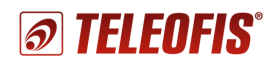

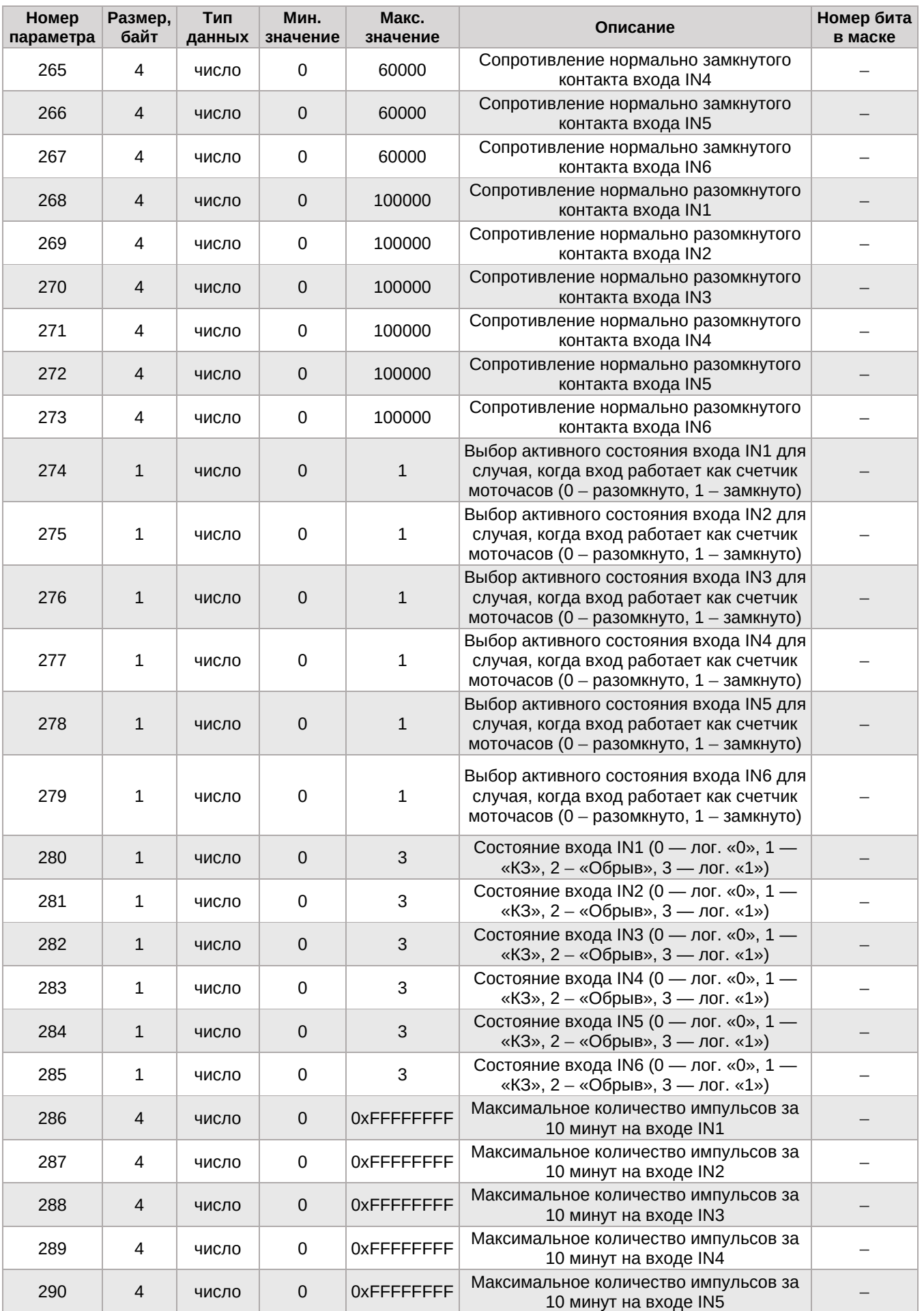

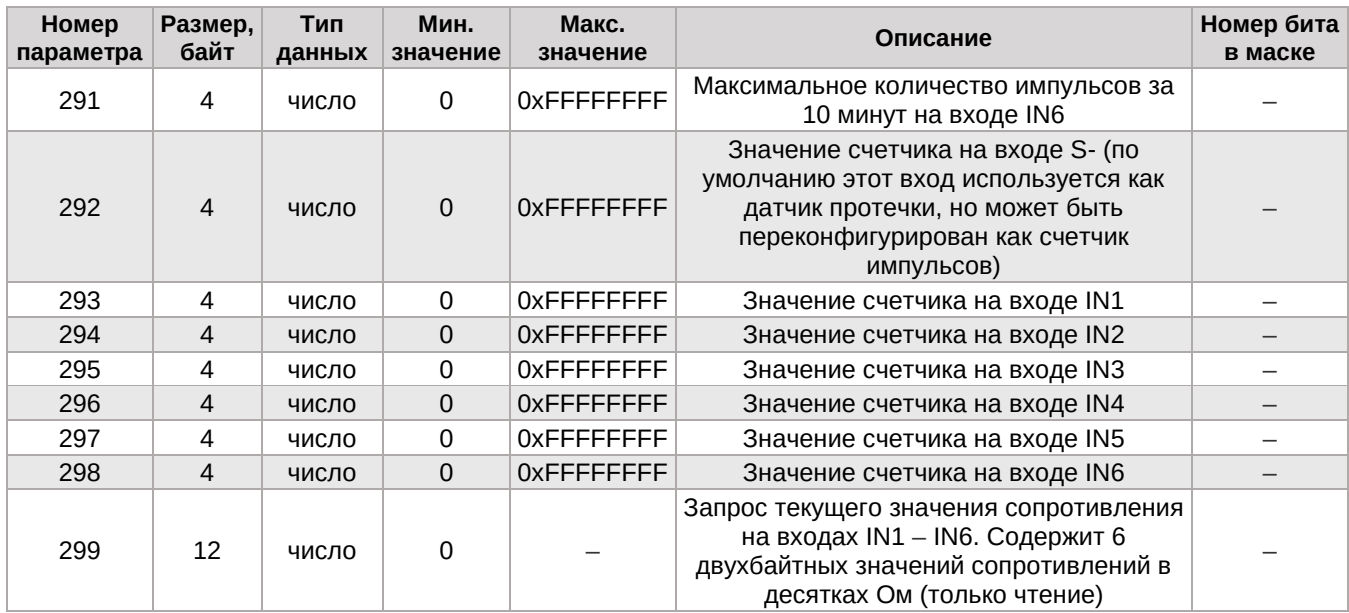

### <span id="page-27-0"></span>**Формат передачи телеметрической информации с расширенными настройками**

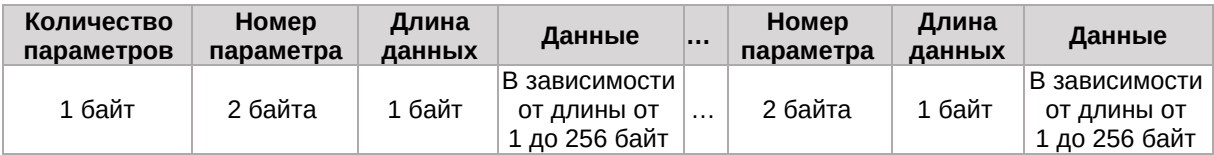

# <span id="page-28-0"></span>Описание протокола обмена данными между сервером и **УСТРОЙСТВОМ**

Инициатором соединения является устройство. При подключении к серверу оно посылает пакет телеметрии и ждет от сервера подтверждения. После получения подтверждения устройство начинает отправлять пакеты с архивными данными. Сервер вместе с подтверждением на телеметрический пакет посылает команду установки времени и, если нет необходимости переконфигурации устройства, шлёт команду "Окончание запросов с сервера". Данная команда позволяет устройству быстрее переходить в спящий режим. Если от сервера не поступило данной команды, устройство находится на связи 2 минуты (плюс 20 секунд после получения любой из команд от сервера). Ниже описаны пакеты данных от устройства и от сервера.

### Телеметрия

Представляет собой пакет данных, содержащий как конфигурационные параметры, так и данные о текущем состоянии устройства. Количество параметров для передачи телеметрической информации можно менять. В протоколе в таблице Формат настроек устройства есть столбец с названием Номер бита в маске. Если соответствующий с указанным номером в столбце бит установлен в маске для передачи телеметрической информации, то этот параметр передается в телеметрическом пакете. Прочитать и изменить состав параметров телеметрии можно с помощью команды 0x50 "Команда получения сразу нескольких настроек устройства". Все данные передаются в формате little-endian.

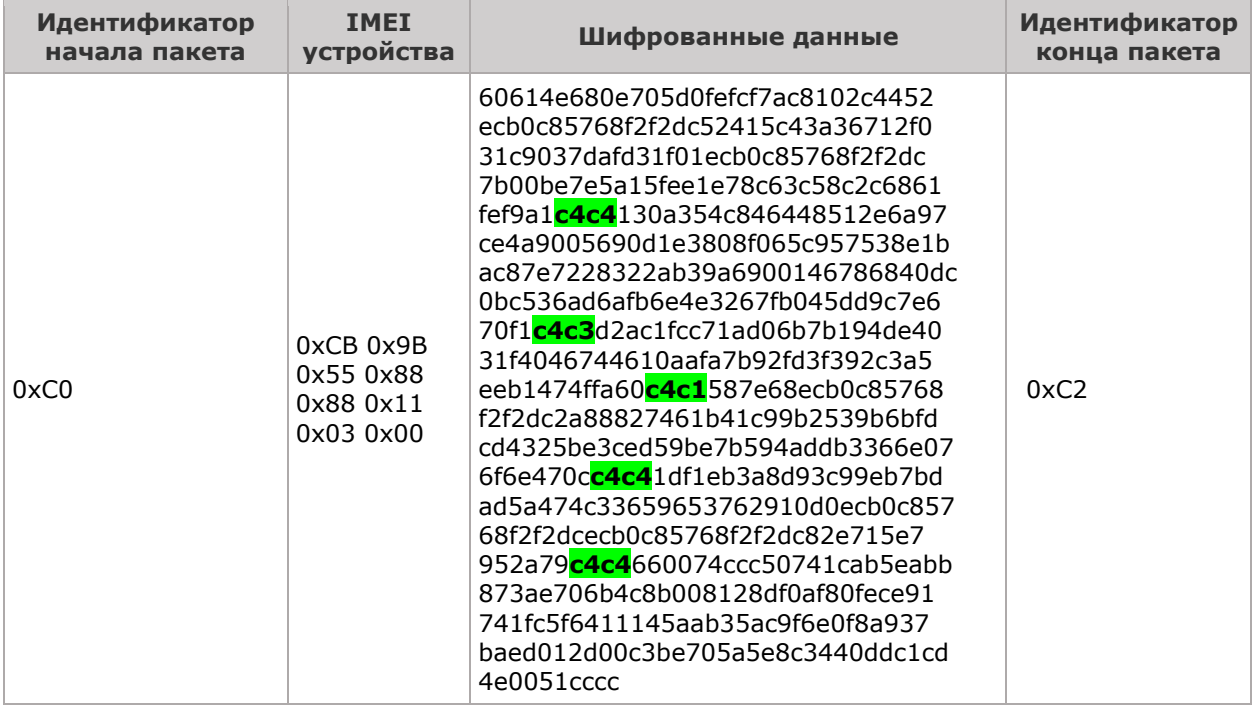

При приеме данных сначала в пакете данных необходимо убрать байт-стаффинг: отбрасываем первый байт 0xC0 и последний 0xC2, затем ищем байт 0xC4 - и следующий за ним байт показывает, на что надо заменить байт. Выше зеленым цветом выделены байты с байтстаффингом.

Следующим этапом разборки пакета является извлечение IMEI устройства. Он приводится к читаемому виду следующим образом. Восемь байт представляем как unsigned long (64 бит) с порядком следования байт little-endian, т.е. 0x0003118888559BCB = 863703030668235.

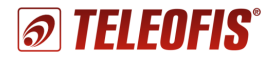

Ниже показан пакет без IMEI и без байт стаффинга.

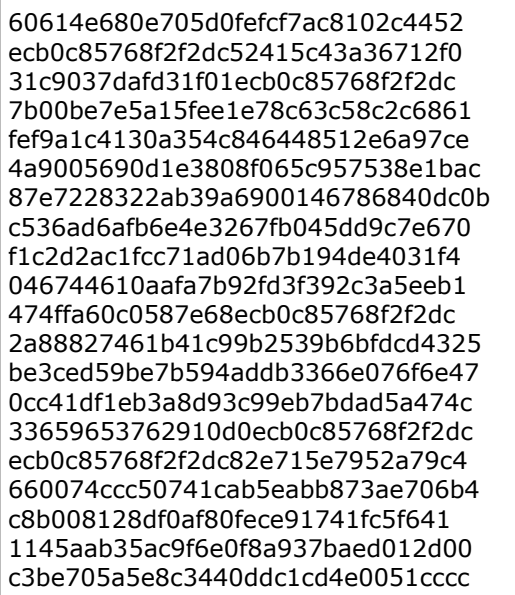

Далее данные дешифруются с заданным ключом шифрования по алгоритму XTEA ECB. Необходимо учесть, что данный алгоритм требует, чтобы длина данных была кратна 8, поэтому пустые поля дополняются до кратности нулями.

В данном примере взят ключ шифрования "yuyuyuyuopopopop"

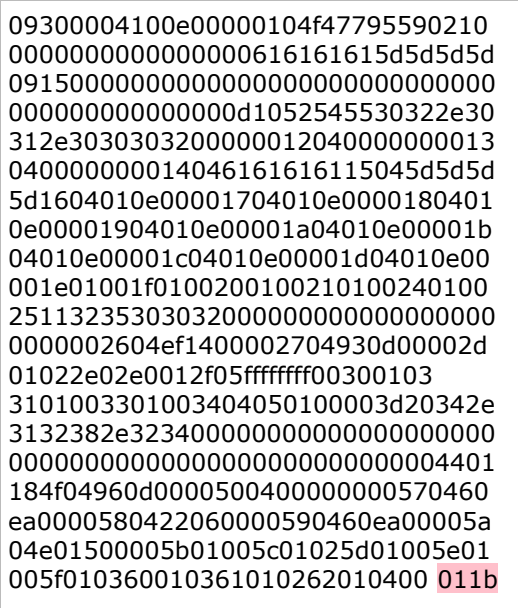

Последние 2 байта пакета всегда идет контрольная сумма, рассчитанная по алгоритму CRC-16 CCIT с полиномом 0x1021 (Check: 0x29B1 ("123456789")). В нашем случае это 0x1B01, при этом не забывайте, что порядок следования байт little-endian.

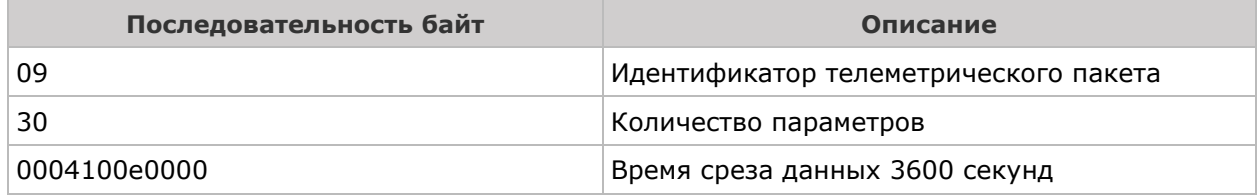

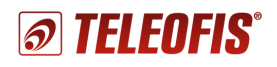

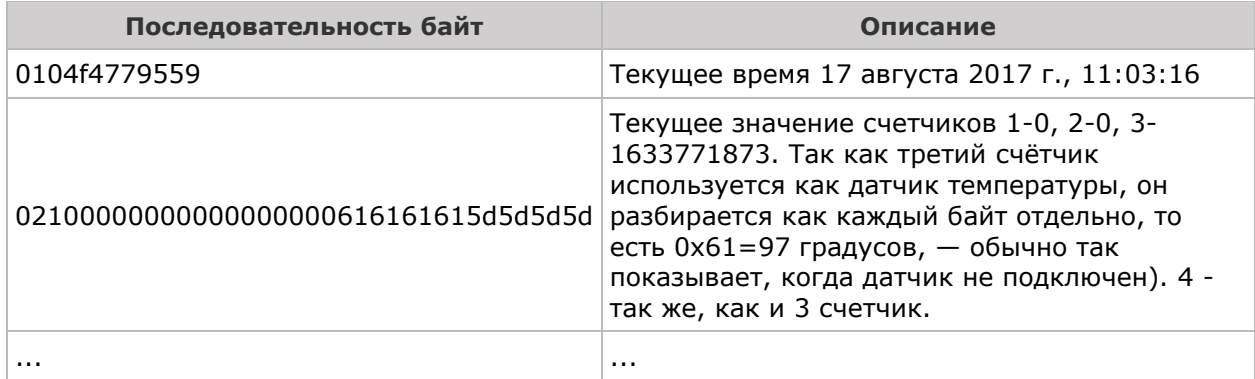

В ответ на этот пакет сервер посылает подтверждение телеметрии. Показан ниже до шифрования.

090000000000F246

### **Рекомендуемый набор команд сервера**

Команда установки времени. Необходима для корректировки внутренних часов устройства.

0101041ECB4C5900000000000000F589 013208FFFFFFFFFFFFFFFF0000000654 0137010000003E56

### **Спорадическая передача данных**

После получения подтверждения от сервера устройство начинает передавать на сервер накопившийся архив спорадических данных, начиная с самых "старых" событий. Сначала передаются "тревожные" события (нажата кнопка, вскрытие, тревога по входу), потом - "обычные" (прошел временной интервал). В пакете идут сразу несколько событий, максимальный размер пакета — не более 1000 байт. Каждый пакет нумеруется и сервер должен в ответ на данный пакет отсылать подтверждение с указанием номера пакета.

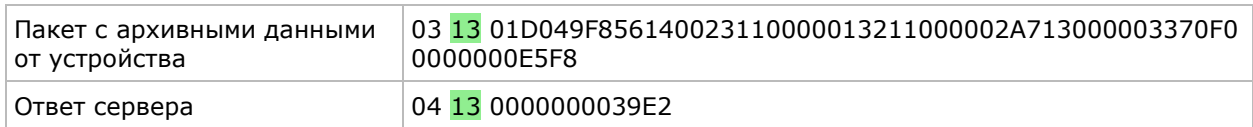

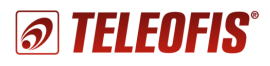

## <span id="page-31-0"></span>Описание протокола обновления ПО

ПО устройства состоит из двух независимых частей:

- Загрузчик  $\bullet$
- Основная программа.

Загрузчик всегда стартует первым после сброса или подачи питания. Проверяет целостность основной программы, а также просматривает внешнюю FLASH память на предмет наличия обновлений внешней программы. Если на внешней FLASH памяти есть основная программа отличная от внутренней, загрузчик ведет запись новой основной программы на внутреннюю FLASH память микроконтроллера. Если на внешней FLASH нет корректной основной программы или она идентична с основной программой на внутренней FLASH, загрузчик запускает основную программу.

Основная программа в дополнение к своим основным функциям может принимать по всем каналам связи файл "прошивки" и записывать его на внешнюю FLASH память. Но она не проверяет его на целостность.

Сам алгоритм обновления состоит в следующем: основная программа принимает файл обновления и передает управление загрузчику, перезапуская микроконтроллер. Загрузчик проверяет целостность новой Основной программы и производит ее замену с внешней на **ВНУТРЕННЮЮ FLASH.** 

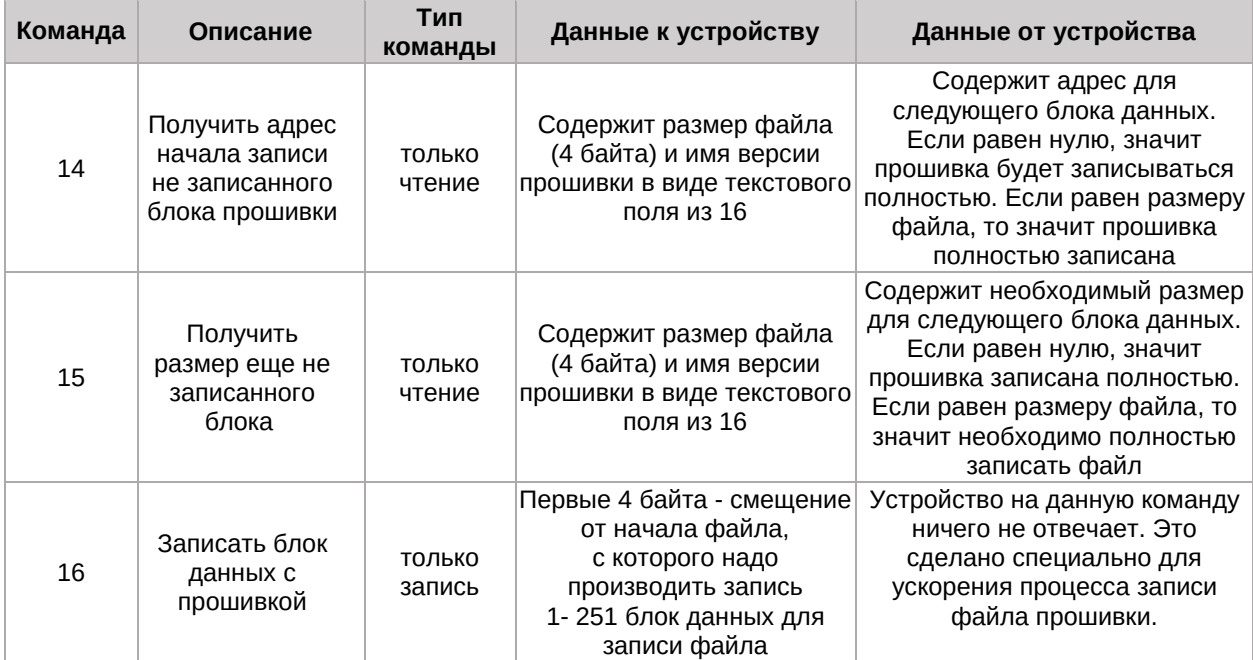

Для записи обновления Основной программы в устройство имеются 3 команды:

Сам файл с прошивкой с расширением "сrt" состоит из двух частей: служебная и основная.

- Служебная пишется в начале файла в незашифрованном виде размером 16 байт, это  $\bullet$ текстовая строка с именем Основного ПО. Эта часть необходима для формирования команд чтения состояния записи ПО.
- Основная непосредственно сама основная программа.

Служебная часть не передается вместе с основной. Ниже показан пример перепрошивки с подробным разбором. Стрелка "→" показывает направление данных к устройству, а стрелка "  $\leftarrow$ " данные от устройства. Перепрошивка проводилась по USB кабелю.

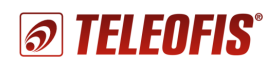

→ c0 06 0e 14 10 86 01 00 52 54 55 36 30 30 2e 30 34 2e 30 30 32 30 00 00 00 00 00 00 00 00 00 90 5f c2

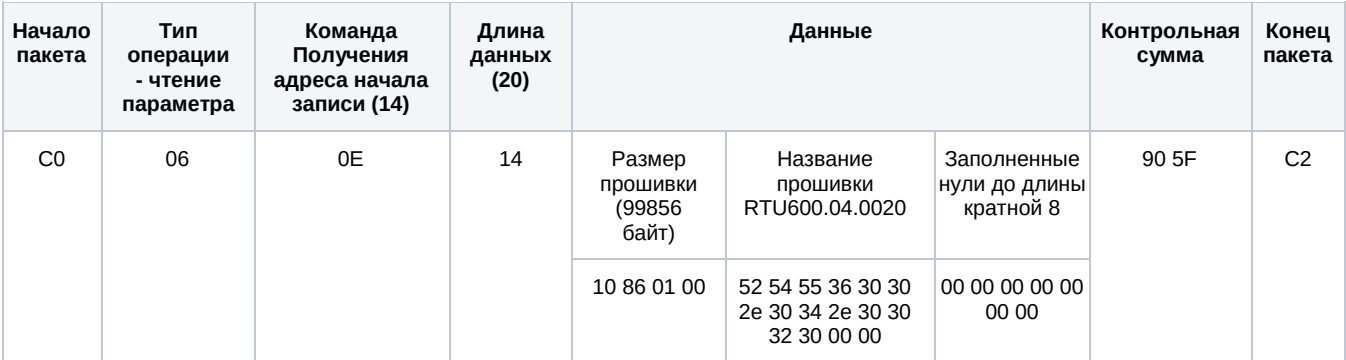

#### ←c0 07 0e 00 04 00 00 00 00 00 00 00 00 00 00 1a 0c c2

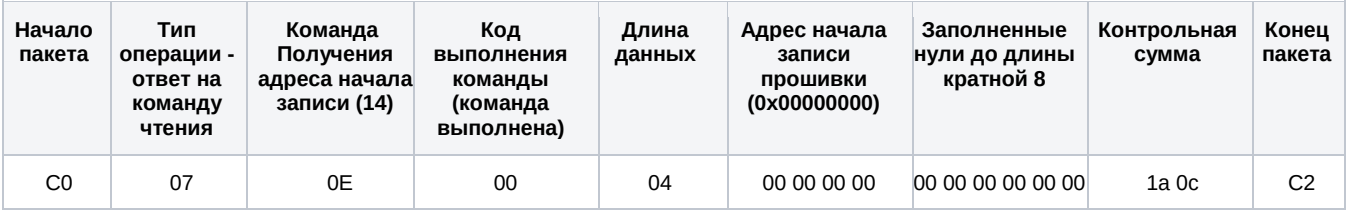

#### → c0 06 0f 14 10 86 01 00 52 54 55 36 30 30 2e 30 34 2e 30 30 32 30 00 00 00 00 00 00 00 00 00 76 af c2

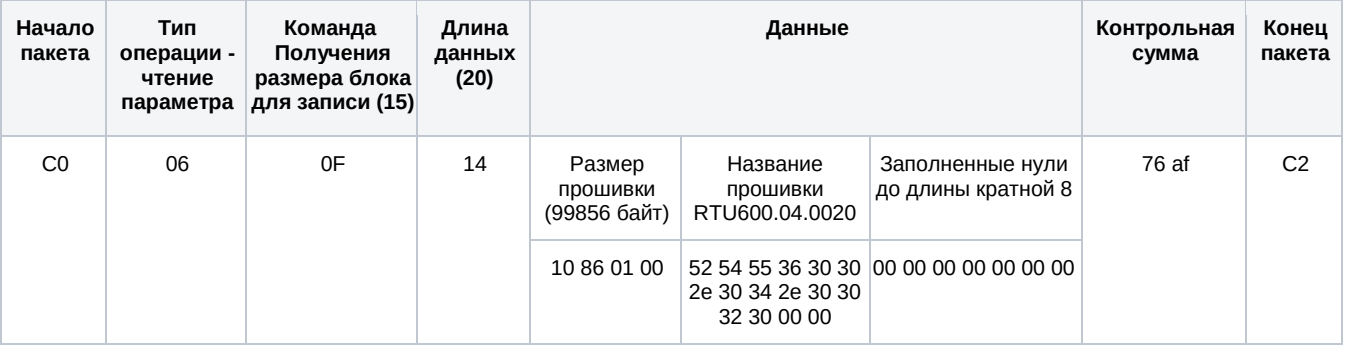

#### ← c0 07 0f 00 04 10 86 01 00 00 00 00 00 00 00 06 7f c2

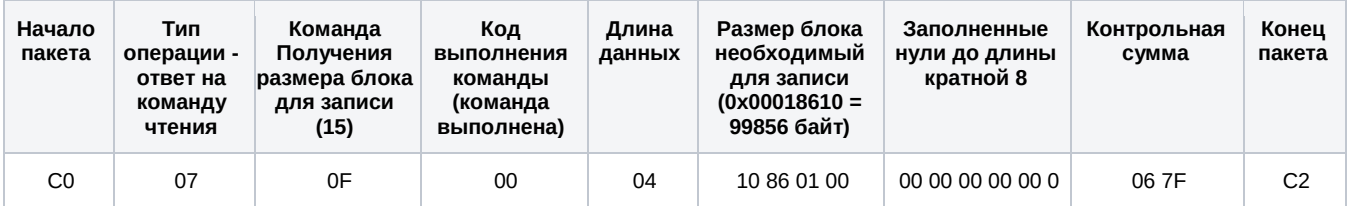

 $\rightarrow$  c0 01 10 36 00 00 00 00 53 06 c8 de d0 cc a5 d7 0b 74 3e 59 b4 68 22 23 04 b6 cd d2 1d af 0e 25 fc 5b 8f 13 cc a4 04 cb 19 7b ad cd 2c f8 10 dc ef 4a 78 54 89 bf e0 4f 2a b4 00 00 00 00 00 6e 46 c2

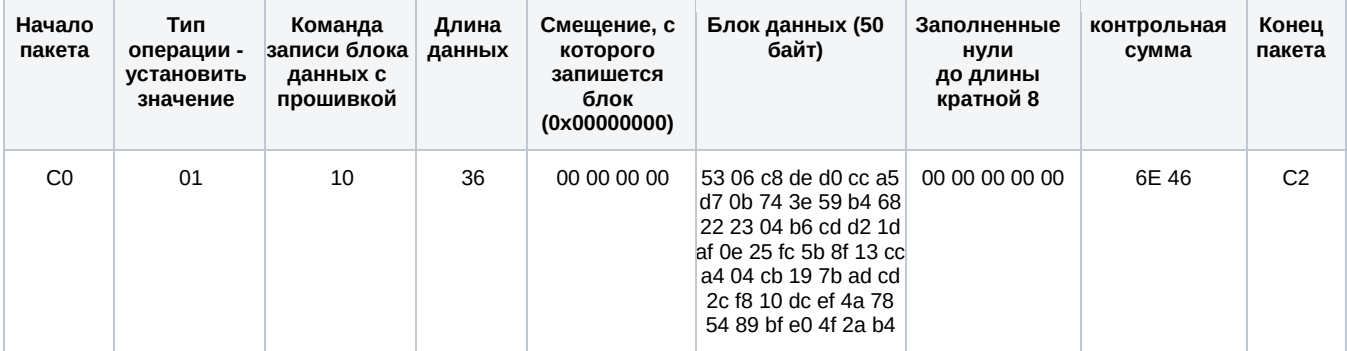

Внимание! Блок данных может быть длиной от 1 до 252 байт. Рекомендуемая длина блока 50 байт.

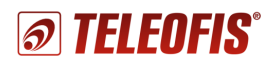

→ c0 01 10 36 32 00 00 00 d1 05 92 c1 11 99 ac 34 77 04 2e 8e 1f 5c fd 2c d1 0f 9b 29 f6 01 41 d7 f8 b0 3b 4e e5 7f 24 20 cb fd 90 cd ef 0a 3b 81 2b 34 ec af ba 5b be bd b2 01 00 00 00 00 00 55 c7 c2

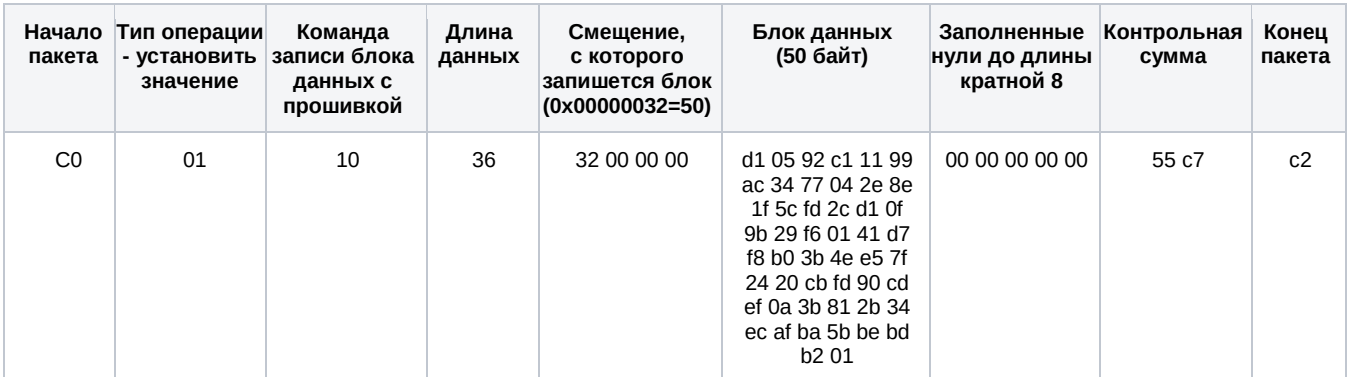

. Запись прошивки…

. Обрабатывается…

. Обрабатывается..

→ c0 01 10 0a 0a 86 01 00 52 58 ea 03 07 78 00 d4 b2 c2

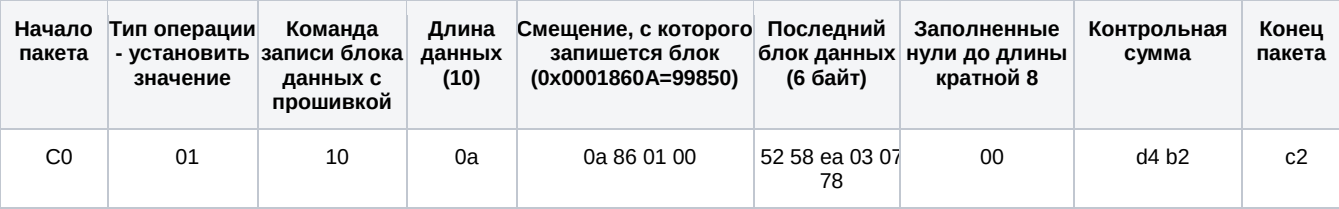

После передачи последнего блока прошивки устройство с помощью команд 14 и 15 снова опрашивается на предмет наличия пробелов данных в этой версии прошивки. Пробелы могут быть связаны с тем, что идут потери по каналу связи. Если есть пробелы, то в ответах на команды 13 и 14 можно их увидеть. Такой механизм проверки позволяет вести дозапись прошивки, даже если устройство во время приема прошивки перезагрузилось или появились проблемы со связью. В устройстве сохранятся все данные, присланные до сбоя и сервер сможет возобновить передачу прошивки с момента обрыва.

→ c0 06 0e 14 10 86 01 00 52 54 55 36 30 30 2e 30 34 2e 30 30 32 30 00 00 00 00 00 00 00 00 00 90 5f c2

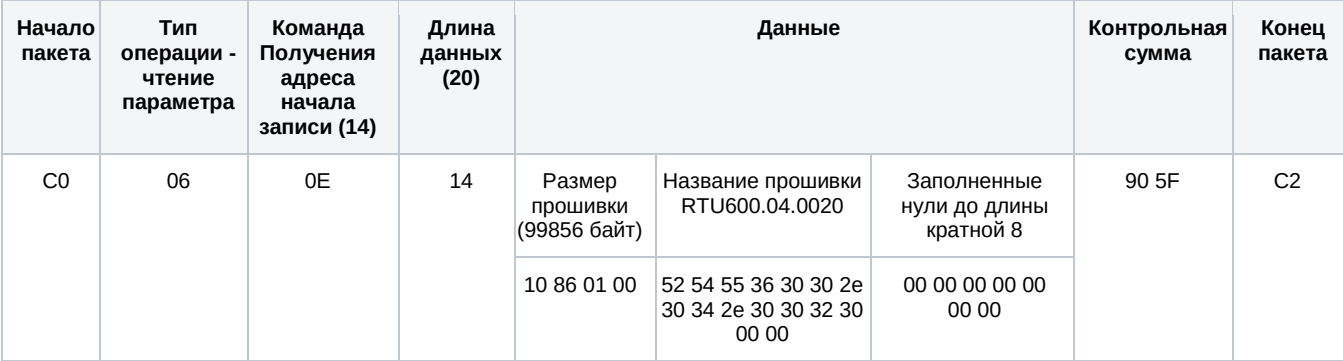

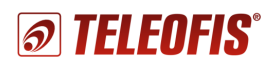

←c0 07 0e 00 04 10 86 01 00 00 00 00 00 00 00 65 3a c2

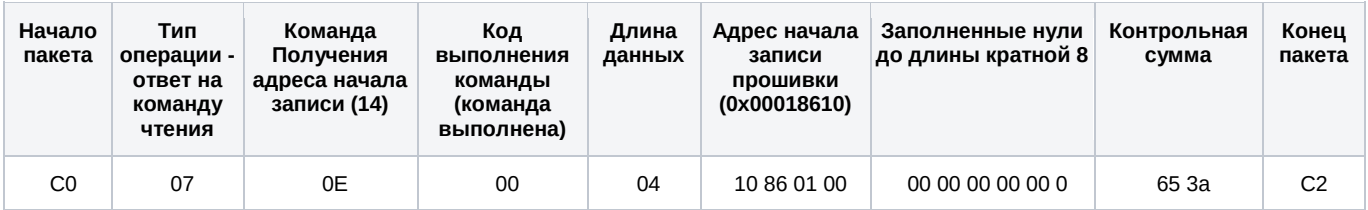

→ c0 06 0f 14 10 86 01 00 52 54 55 36 30 30 2e 30 34 2e 30 30 32 30 00 00 00 00 00 00 00 00 00 76 af c2

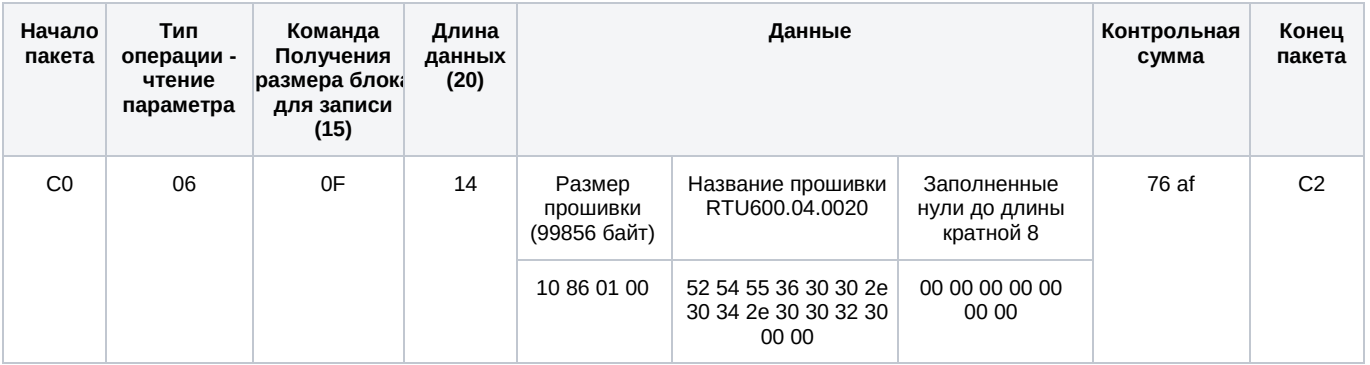

#### ←c0 07 0f 00 04 00 00 00 00 00 00 00 00 00 00 79 49 c2

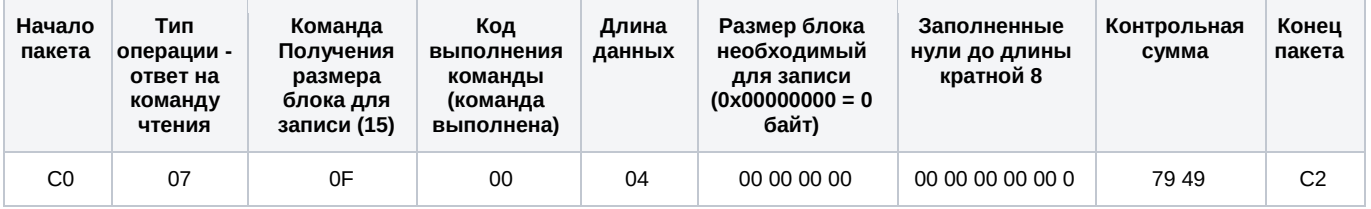

**ВНИМАНИЕ!** Чтобы прошивка обновилась, необходимо в конце дать команду рестарта (перезагрузки) устройства (команда 17).

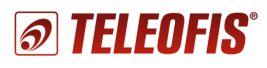

# <span id="page-35-0"></span>Описание протокола для работы в совмещенном прозрачном канале (RTU602, RTU800)

Совмещенный прозрачный канал предназначен для приема и передачи данных с устройств, подключенных через последовательный интерфейс (RS-232 или RS-485) к УСПД. Для этого в протоколе выделен отдельный идентификатор данных - "0х05". Данный тип данных состоит из следующих полей:

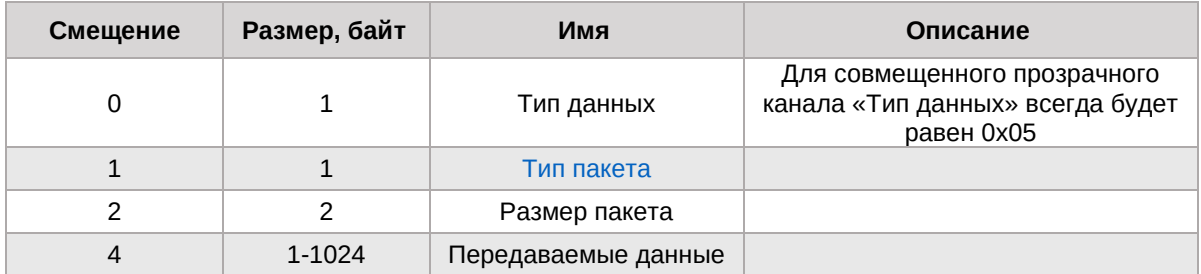

### <span id="page-35-1"></span>Типы пакетов

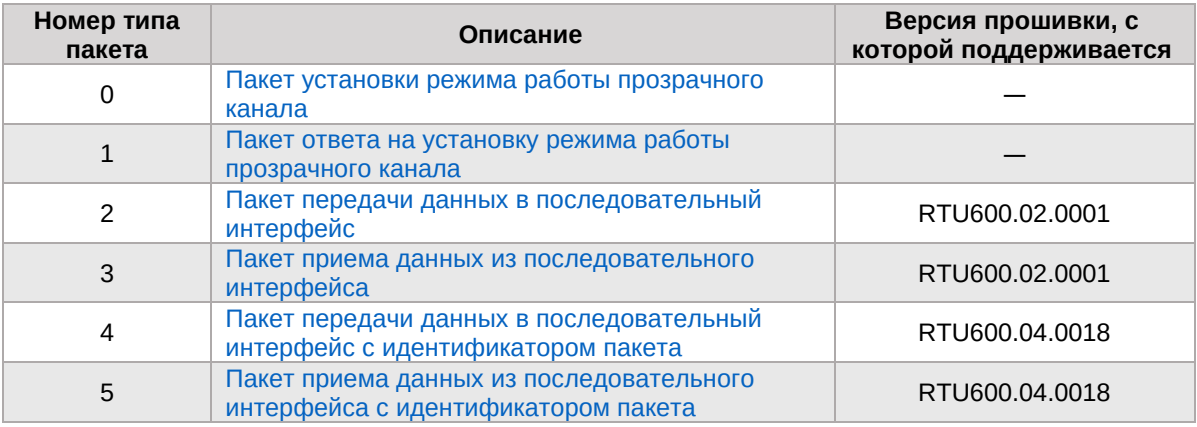

### <span id="page-35-2"></span>Пакет установки режима работы прозрачного канала

Поддержка данного пакета реализована, начиная с версии прошивки RTU600.04.0023

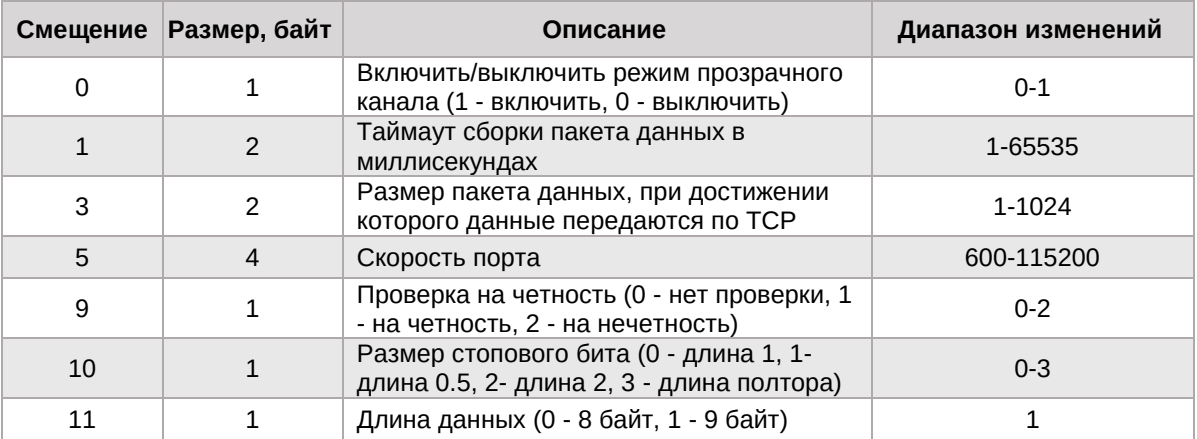

Пример: Команда включения прозрачного канала с таймаутом сборки - 300мс, длина пакета данных - 1024, скорость порта - 115200, без проверки на четность, размер стопового бита - 1, длина данных - 8 байт (1152008N1).

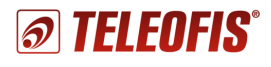

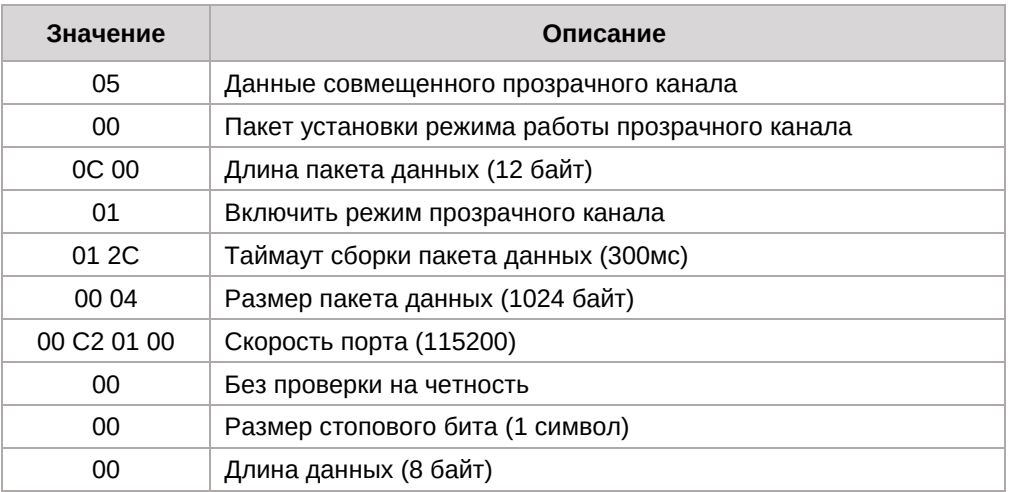

<span id="page-36-0"></span>Собранный пакет: 05 00 0C 00 01 2C 01 00 04 00 C2 01 00 00 00 00.

### **Пакет ответа на установку режима работы прозрачного канала**

Состоит из одного байта. Если он равен 0 - команда выполнена, 1 - команда не выполнена. Пример:

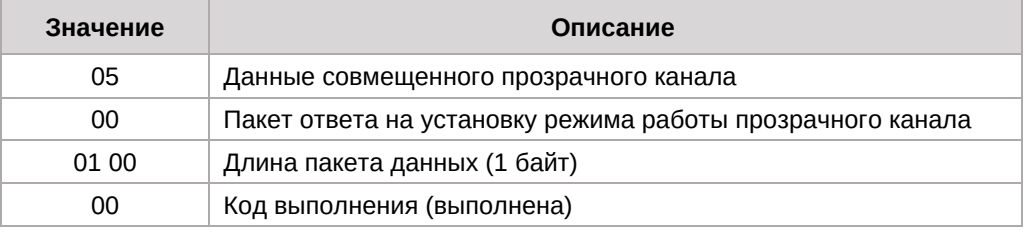

<span id="page-36-1"></span>Собранный пакет: 05 01 01 00 00.

### **Пакет передачи данных в последовательный интерфейс**

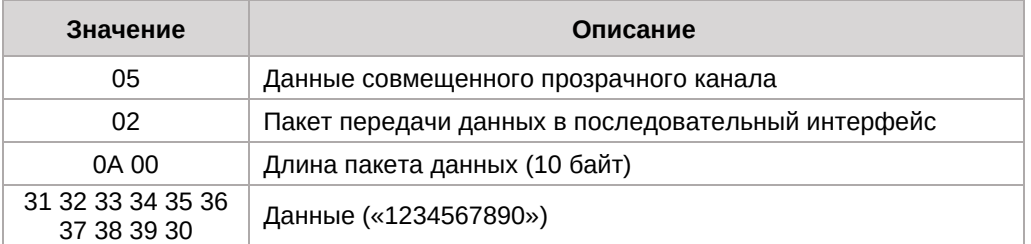

Собранный пакет: 05 02 0A 00 31 32 33 34 35 36 37 38 39 30.

<span id="page-36-2"></span>**Внимание!** На данный пакет устройство не отсылает пакет подтверждения.

### **Пакет приема данных из последовательного интерфейса**

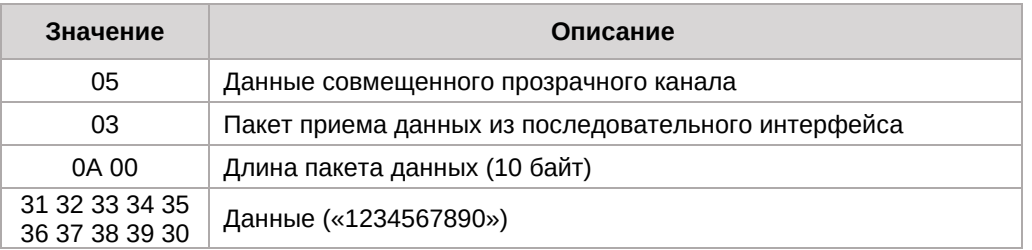

Собранный пакет: 05 03 0A 00 31 32 33 34 35 36 37 38 39 30. **Внимание!** На данный пакет сервер не отсылает пакет подтверждения.

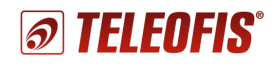

### <span id="page-37-0"></span>**Пакет передачи данных в последовательный интерфейс с идентификатором пакета**

Идентификация пакетов нужна в том случае, когда от запрашиваемого устройства идут ответы на разные запросы. Поэтому вводится идентификатор запроса, в котором указывается время ожидания на него ответа.

Если за указанное время не пришло данных от устройства, запрос считается неудачным и отсылается пакет с этим же идентификатором, но с нулевой длиной. В другом случае ответ пересылается на сервер с тем же идентификатором.

Структура пакета:

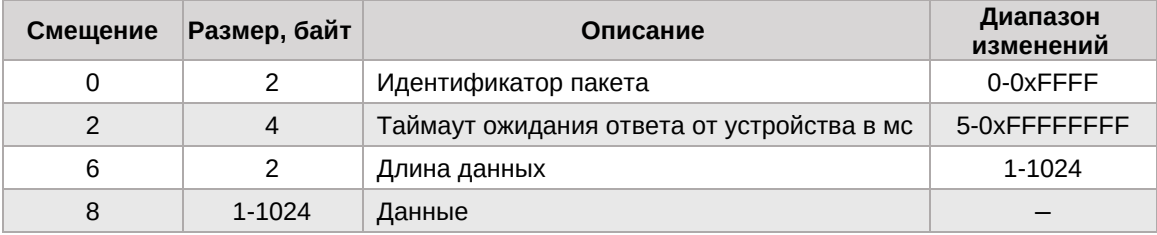

Подробное описание пакета:

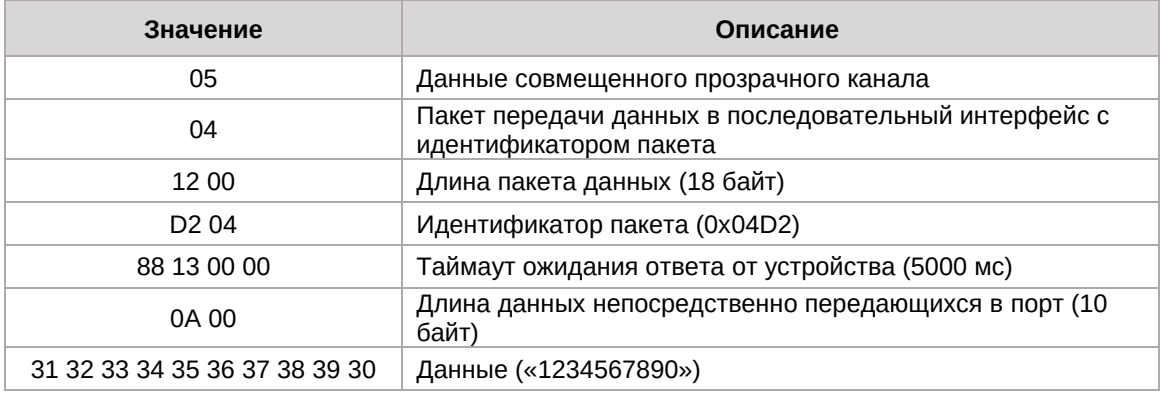

Собранный пакет: 05 04 12 00 D2 04 88 13 00 00 0A 00 31 32 33 34 35 36 37 38 39 30.

### <span id="page-37-1"></span>**Пакет приема данных из последовательного интерфейса с идентификатором пакета**

Структура пакета:

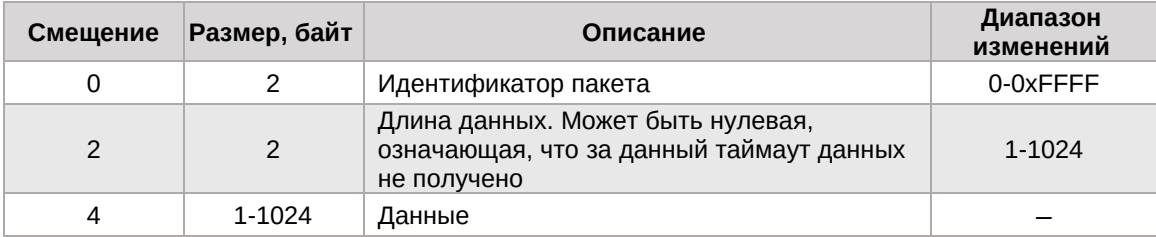

#### Подробное описание пакета

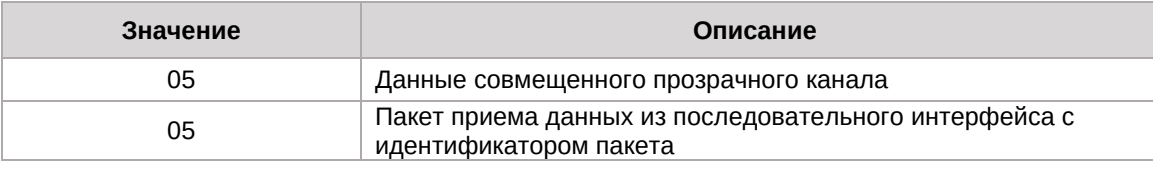

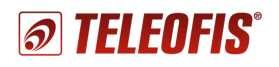

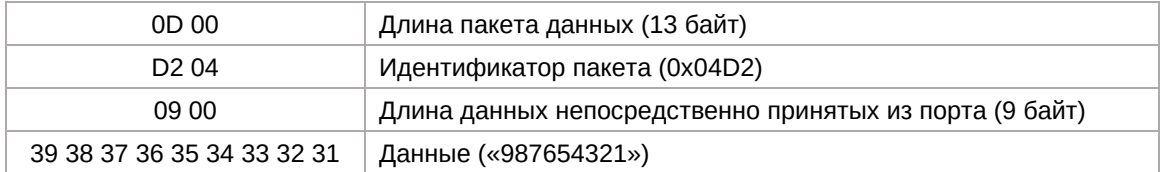

Собранный пакет: 05 05 0D 00 D2 04 09 00 39 38 37 36 35 34 33 32 31.

#### <span id="page-38-0"></span>**Алгоритм контроля соединения в совмещенном прозрачном канале**

Для поддержания и проверки наличия соединения с сервером в УСПД введен специальный алгоритм. Он заключается в отправке "пустого" пакета телеметрии и ожидании на него ответа. Пакет состоит из следующих байт (совпадает с ответом, идущим от сервера):

0x09 0x00 0x00 0x00 0x00 0x00

Это сделано для того, чтобы снизить трафик между устройством и сервером. В данном случае этот пакет называется "пинг-пакетом". В подтверждение сервер должен ответить пакетом подтверждения приема телеметрии (пакет с такими же данными).

Пинг-пакет посылается, если в течение 1 минуты не было ни одного пакета от сервера (пакета настройки, пакета подтверждения и т.п.). После отправки пинг-пакета ожидается ответ от сервера в течение 40 секунд. Если ответ в течение этого времени не пришел, происходит разрыв соединения, модем УСПД полностью перезапускается и снова пытается подключиться к серверу. Если получено подтверждение, снова засекается 1 минута.

Данный алгоритм работает только, когда включен отдельный или совмещенный прозрачный канал.

> **АО «Телеофис»** 117105, Москва,1-й [Нагатинский проезд,д. 2, стр. 34](https://teleofis.ru/contacts/) тел: +7 (495) 950-58-95, 8-800-200-58-95 (из России бесплатно) [www.TELEOFIS.ru,](http://www.teleofis.ru/) e-mail[: support@teleofis.ru](mailto:support@teleofis.ru)

> > Техническая поддержка доступна по рабочим дням, с 10:00 до 18:00 (по московскому времени).